Руководство по настройке серверов<br>и настольных систем для любого дистрибутива

# **ЗАПУСКАЕМ**

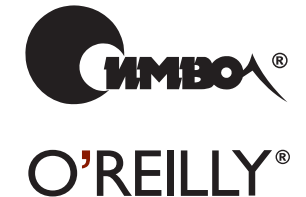

Маттиас Калле Далхаймер и Мэтт Уэлш

# **RUNNING** LINUX

Fifth Edition

*Matthias Kalle Dalheimer and Matt Welsh*

O'REILLY®

# **ЗАПУСКАЕМ**LINUX

Пятое издание

*Маттиас Калле Далхаймер и Мэтт Уэлш*

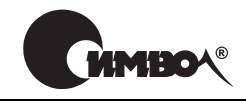

 $Ca$ н $km$ - $T$ ете $p$ бург — Москва 2008

# Запускаем Linux, 5-е издание

Перевод А. Киселева

Главный редактор *А. Галунов* Зав. редакцией *Н. Макарова* Научный редактор *О. Цилюрик* Редактор *Е. Бочкарева* Корректор *С. Минин* Верстка *Д. Орлова*

*Далхаймер К., Уэлш M.* Запускаем Linux, 5-е издание. – Пер. с англ. – СПб.: Символ-Плюс, 2008. – 992 с., ил. ISBN-10: 5-93286-100-2 ISBN-13: 978-5-93286-100-4

Классический труд, вышедший уже 5-м изданием, значительно расширен с целью отразить зрелость операционной системы и изобилие существующего ПО. Такие горячие темы, как воспроизведение звука и видео, ПО для рабочих групп и фильтрация спама, соседствуют рядом с основами настройки и администри рования, которые всегда делали книгу популярной. Издание охватывает не только основные способы обмена информацией (электронная почта, навигация в Сети и обмен мгновенными сообщениями), но и описывает тонкости настрой ки сети, включая соединение по коммутируемым линиям, ADSL и кабельные модемы. Перечень новых тем включает шифрование электронной почты и шифрующие файловые системы, передовые методы работы с командными обо лочками и приложения удаленной регистрации. Классические темы, касающи еся загрузки, управления пакетами, пересборки ядра и настройки X Window, также обновлены. Предвидя возможные трудности, авторы предлагают надеж ные решения и дают четкие и ясные инструкции, которые обеспечат вам успеш ную работу в Linux. Материал излагается просто и ясно, но представлен доста точно полно, чтобы служить руководством для начинающих и в то же время обеспечить новой информацией опытных пользователей, стремящихся поболь ше узнать о Linux.

#### **ISBN-10: 5-93286-100-2 ISBN-13: 978-5-93286-100-4 ISBN 0596007604 (англ)**

© Издательство Символ-Плюс, 2008

Authorized translation of the English edition © 2006 O'Reilly Media, Inc. This trans lation is published and sold by permission of O'Reilly Media, Inc., the owner of all rights to publish and sell the same.

Все права на данное издание защищены Законодательством РФ, включая право на полное или час тичное воспроизведение в любой форме. Все товарные знаки или зарегистрированные товарные зна ки, упоминаемые в настоящем издании, являются собственностью соответствующих фирм.

Издательство «Символ-Плюс». 199034, Санкт-Петербург, 16 линия, 7, тел. (812) 3245353, www.symbol.ru. Лицензия ЛП N 000054 от 25.12.98. Налоговая льгота – общероссийский классификатор продукции ОК 005-93, том 2; 953000 – книги и брошюры. Подписано в печать 21.12.2008. Формат  $70x100<sup>1</sup>/16$ . Печать офсетная. Объем 62 печ. л. Тираж 2000 экз. Заказ N Отпечатано с готовых диапозитивов в ГУП «Типография «Наука» 199034, Санкт-Петербург, 9 линия, 12.

# **Оглавление**

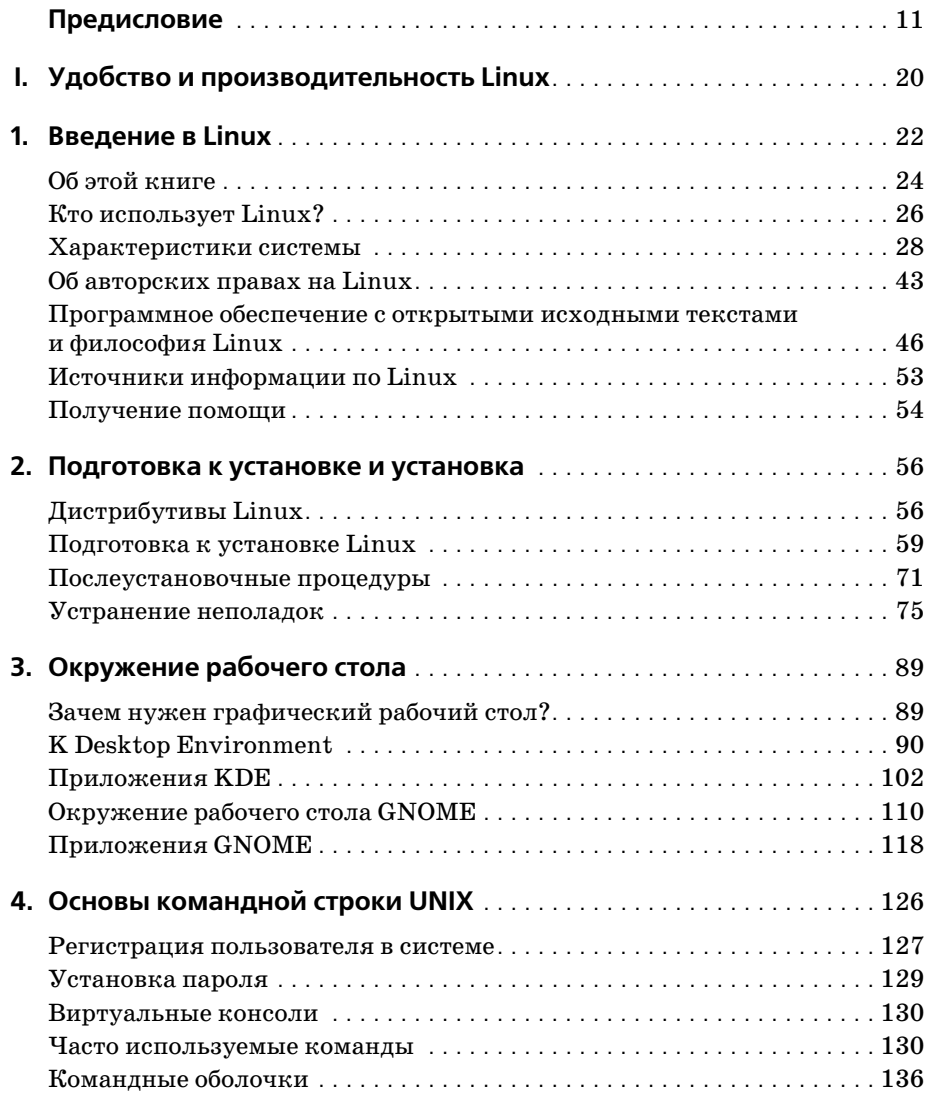

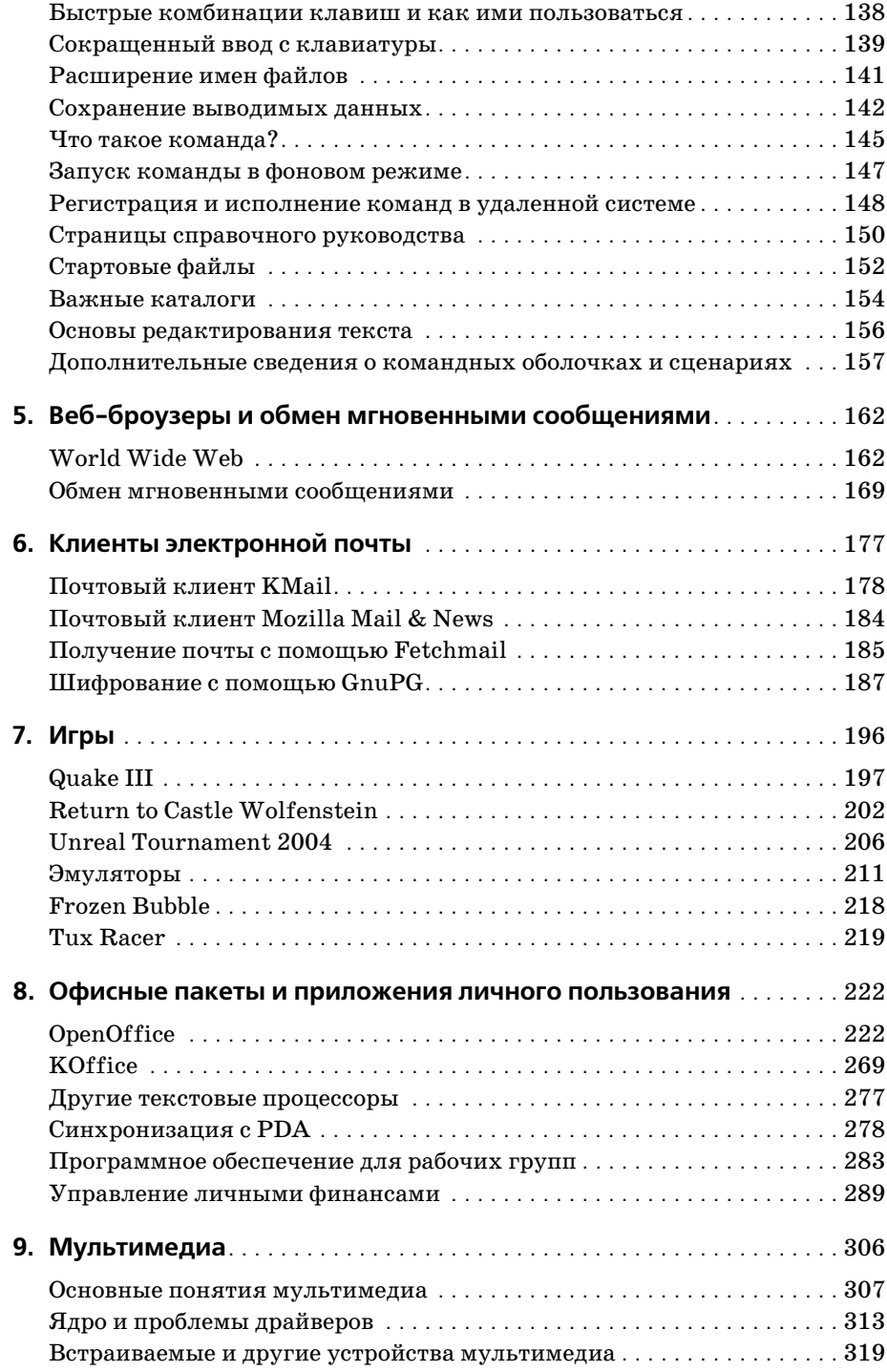

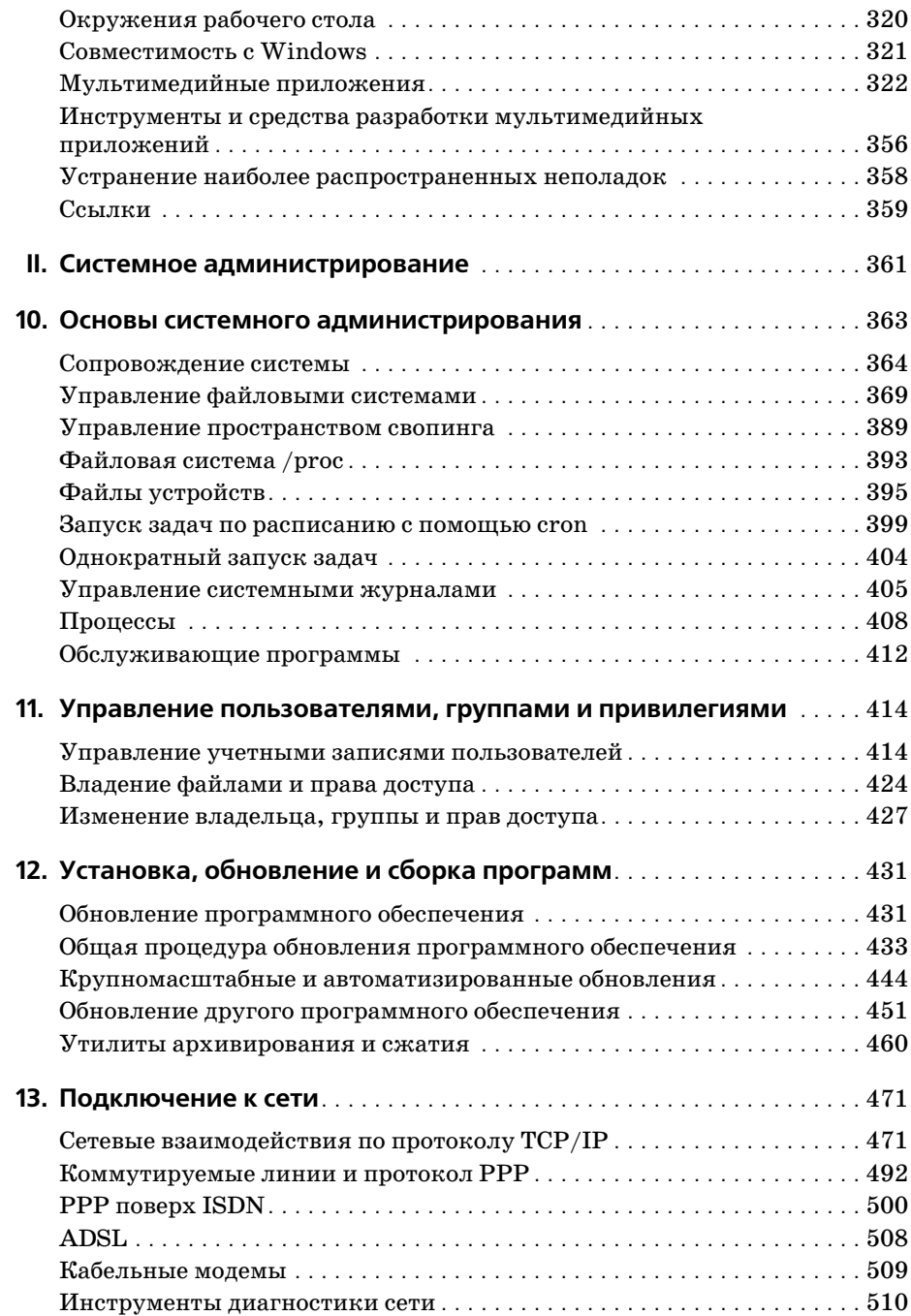

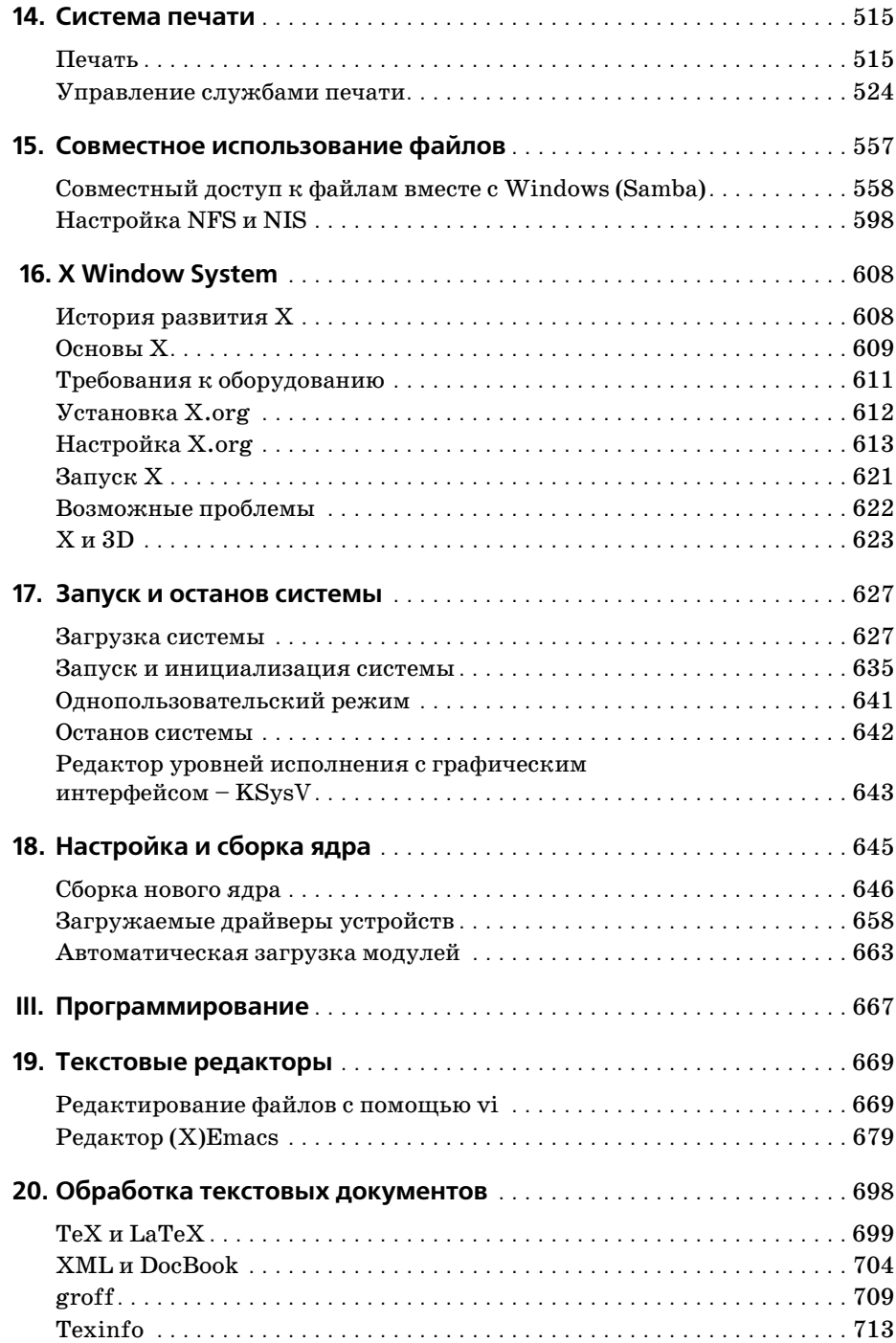

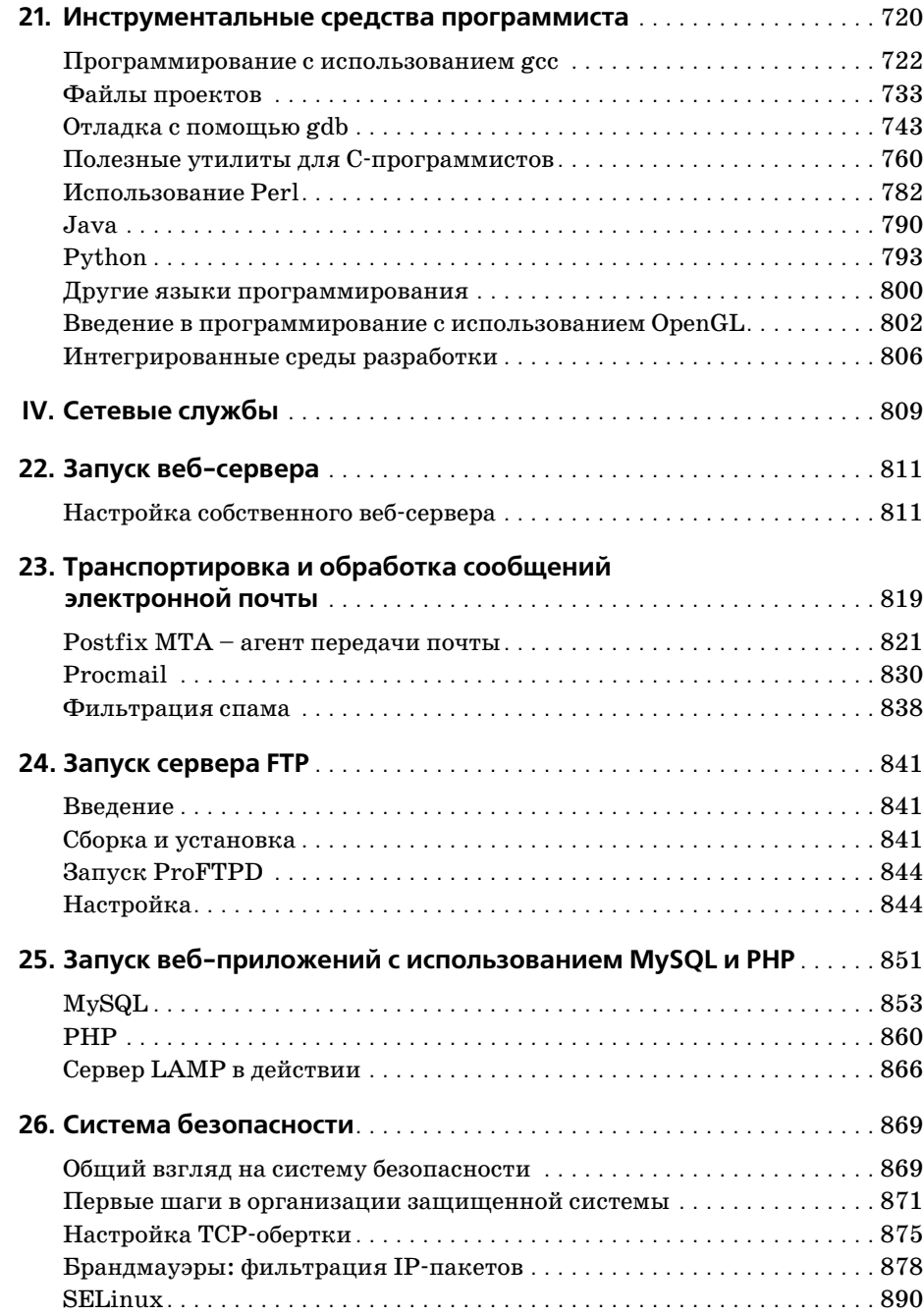

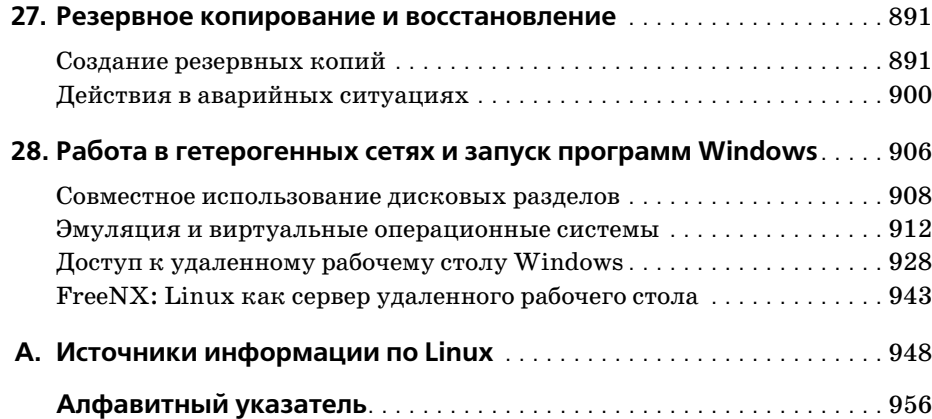

# Предисловие

Недостаточно овладеть техникой, Нижно превзойти технические приемы, и тогда искусство станет естественным, проистекая из подсознания.

Дайсецу Судзуки (Daisetsu Suzuki) (1870-1966)

Эта книга рассказывает об операционной системе Linux, бесплатной и распространяемой с открытыми исходными текстами (open source), благодаря которой происходят изменения в мире компьютеров. В этой книге показывается, что, изучив эту мощную бесплатную операционную систему, можно начать работать на компьютере совершенно по-иному. Разрабатываемая свободно образованной группой, состоящей из тысяч добровольцев, связанных через Интернет, Linux противоречит традиционному компьютерному «мейнстриму». Linux зародилась как настоящее подпольное движение, можно сказать, хакеров-партизан и в значительной мере вернула атмосферу радости, открытий и самостоятельности в культуру вычислительной техники, в которой в настоящее время доминируют корпорации. Мы приглашаем вас погрузиться в этот мир, получить удовольствие и присоединиться к той массе людей, которые понимают, что значит управлять синхросигналом дисплея и устанавливать корневой раздел в образе ядра с помощью rdev.

Цитата из Дзэн, приведенная в начале, подытоживает философию, котороймы придерживаемся в этой книге, рассчитанной на пытливого и творческого читателя, готового с головой окунуться в мир Linux и желающего разобраться в самых основах этой системы. Linux - это восстание против коммерческих операционных систем, и многие ее пользователи принадлежат к тому типу людей, которые любят находиться на переднем крае технологических новшеств. Разумеется, любой читатель может без особых хлопот установить и запустить систему Linux, но цель этой книги - помочь глубже вникнуть в систему и позволить полностью овладеть характерным для Linux стилем мышления. Вместо того чтобы вдаваться в подробности запутанных моментов, мы постараемся объяснить принципы работы системы, чтобы читатель мог самостоятельно решать возникающие проблемы. Предоставляя в общее распоряжение опыт, накопленный несколькими специалистами по Linux, мы надеемся вселить в вас достаточную уверенность, чтобы вы могли назвать себя настояшим rvpy Linux. (Вот ваш первый коан: какой смысл заниматься хакерством в одиночку?)

У вас в руках пятое издание «Запускаем Linux» – классической, по общему мнению, книги по установке, сопровождению и изучению системы Linux. Первое издание (на англ. языке) вышло еще в 1996 году и ведет свое происхождение от свободно распространявшейся книги «Linux Installation and Getting Started» Мэтта Уэлша (Matt Welsh), которую все еще можно найти в Интернете. С тех пор книга подверглась ряду улучшений и изменений с целью привести ее в соответ ствие с последними разработками в мире Linux.

Калле Далхаймер (Kalle Dalheimer), разработчик и консультант, обладающий огромным опытом в области разработки системного и прикладного программно го обеспечения для Linux, был одним из лидеров при работе над последними тре мя изданиями. Длительное время существенную помощь оказывали: Лар Кауф ман (Lar Kaufman) (подготовка материалов к печати), Том Аделстейн (Tom Adel stein) (он взялся обновить вступительную главу и добавил материалы о VMWare, rdesktop, VNC и FreeNX), Аарон Вебер (Aaron Weber) (GNOME, Evolution, Red Carpet и ZENWorks), Сэм Хайзер (Sam Hiser) (OpenOffice), Джей Тс (Jay Ts) (SAMBA), Джон Терпстра (John H. Terpstra) (обновление пакета SAMBA и NFS), Джефф Трантер (Jeff Tranter) (мультимедиа, источники информации о Linux), Кайл Ранкин (Kyle Rankin) (игры), Брекин Логгинс (Breckin Loggins) (GnuCash), Род Смит (Rod Smith) (сведения о системе печати, включая CUPS), Кайл Дент (Kyle Dent) (Postfix), Терри Доусон (Terry Dawson) (сведения о безопасности), Брайан Винсент (Brian Vincent) (Wine и CodeWeaver), Крис Лоуренс (Chris Law rence) (система пакетов Debian), Ватафу Валерик (Vatafu Valerica) (глава о LAMP), Марк Муц (Marc Mutz) (сведения о шифровании с открытым ключом и о шифрующих файловых системах), Стефен Хансен (Stefen Hansen) (информация о GIMP, OpenGL, Postfix и ProFTPd), Тилл Адам (Till Adam) (материал о сущест вующих решениях для рабочих групп), Джеспер Педерсен (Jesper Pedersen) (ин формация о kimdaba и Procmail, ряд дополнений в разделе, рассказывающем о языке программирования Python), Михаэль Бойер де ла Жироде (Michael Boyer de la Giroday) (PHP), Айван Ристик (Ivan Ristic) (обновления в разделах, рассказывающих о веб-сервере Apache и LAMP) и Джеффри Дуниц (Jeffrey Dunitz) (дополнения к главе, рассказывающей о резервном копировании).

По мере своего развития операционная система Linux становится все более при влекательной для использования в новых областях науки и техники, что являет прекрасный повод для создания книги, такой как эта, которая способствовала бы продвижению Linux, с каждым годом обретающей все новые возможности. Это издание значительно превосходит по объему все предыдущие издания и го раздо глубже охватывает темы, как, например, инструментальные средства ра бочего стола, которые ранее упоминались лишь ради приличия. Ни одна книга не в состоянии вместить всю информацию, которую необходимо знать о Linux, поэтому всякий раз мы задавались вопросом, какая информация будет представ лять наибольшую ценность для тех, кто изучает новую для себя систему и пыта ется получить основные сведения о ней, на основе которых они смогут двигаться дальше. Наш способ изложения материала прекрасно зарекомендовал себя в про шлых изданиях, и мы полагаем, что данная книга еще долгое время будет слу жить вам верой и правдой.

В предисловии к первому изданию говорилось о том, что у Linux есть все возмож ности полностью изменить мир операционных систем для PC. Теперь мы можем с полной уверенностью сказать, что это предсказание оправдалось! Linux с порази тельным напором вторглась в центральное русло развития вычислительной тех ники: о ней рассказывают все крупные средства массовой информации, она дала толчок так называемой революции open source (разработке программного обеспе чения с открытым исходным кодом) и многими рассматривается как наиболее сильный конкурент, способный противостоять засилью Microsoft на рынке операционных систем. Большинство оценок сходится на том, что количество пользователей Linux в мире превысило 300 миллионов. В своем развитии Linux достигла той степени зрелости, когда большинству пользователей стало не обязательно разбираться в сложностях драйверов устройств, файлах настроек ХFree86 и начальных загрузчиках, чтобы начать использовать эту операционную систему. Фактически установка современных дистрибутивов Linux стала таким же простым делом, что и установка коммерческих систем, подобных Microsoft Windows. Тем не менее мы считаем целесообразным дать читателю некоторое представление о внутреннем устройстве системы, чтобы он мог понять механизм ее работы, даже несмотря на то, что для обычной работы с Linux в этом нет строгой необходимости.

# Структура этой книги

Каждая глава этой книги содержит изрядную порцию информации. Полное подробное изложение материала могло бы занять несколько книг, но мы быстро пройдем темы, которые необходимо знать.

Первая часть книги, «Удобство и производительность Linux», продемонстрирует возможности операционной системы с точки зрения рядового пользователя. Здесь будет рассказываться о том, как работать с электронной почтой, о веб-серфинге, об играх, как просматривать видеофильмы, и тому подобное.

Глава 1 «Введение в Linux»

Рассказывается сразу о многом. Здесь объясняется история появления Linux и что она может предложить, чтобы привлечь к себе внимание новых пользователей.

Глава 2 «Подготовка к установке и установка»

Описываются предварительные действия, которые необходимо выполнить перед установкой, например создание разделов на жестком диске, и последующие шаги по установке и начальной настройке Linux.

Глава 3 «Окружение рабочего стола»

Поможет настроить рабочий стол и ряд основных программных продуктов, таких как утилита для работы с электронной почтой Evolution, календарь и органайзер, наиболее комфортабельным образом.

Глава 4 «Основы командной строки UNIX»

Представляет собой введение в UNIX для системного администратора и предназначена тем, кто в этом введении нуждается. Данная глава содержит информацию, необходимую для решения основных задач, которые будут возникать на протяжении всей книги. В этой главе рассказывается об основных командах и некоторых понятиях, которые необходимо знать, а также даются полезные советы администраторам.

Глава 5 «Веб-броузеры и обмен мгновенными сообщениями»

Демонстрируются наиболее интересные приемы, используемые в таких популярных видах деятельности, как путешествие по Интернету и обмен мгновенными сообщениями.

#### Глава 6 «Клиенты электронной почты»

Рассказывается о других программах, предназначенных для работы с электронной почтой, для тех, кто не желает ограничивать себя использованием Evolution, а также демонстрируются возможные приемы повышения уровня безопасности при работе с электронной почтой.

#### Глава 7 «Игры»

Описывается внушительное количество игр, как автономных, так и сетевых, поддерживаемых операционной системой Linux.

Глава 8 «Офисные пакеты и приложения личного пользования»

Рассказывается о том, что работа в офисе под управлением Linux может быть такой же простой, как и при использовании коммерческих аналогов. В основном обсуждение коснется офисных пакетов OpenOffice и KOffice и приложения для решения финансовых задач GnuCash. Кроме того, здесь есть вводная информация об инструментальных средствах для рабочих групп.

#### Глава 9 «Мультимелиа»

Обсуждаются вопросы прослушивания аудио- и просмотра видеофайлов. Рассмотрены основные понятия, которые будут полезны при настройке системы, где отсутствуют инструментальные средства автоматической настройки, а также рассказывается о некоторых наиболее известных приложениях. Здесь же приводятся основы работы с графическим редактором GIMP.

Вторая часть книги, «Системное администрирование», описывает порядок настройки операционной системы Linux и программного окружения для выполнения таких задач, как печать и использование файлов совместно с другими системами в сети. Здесь также описываются некоторые из способов обслуживания операционной системы.

Глава 10 «Основы системного администрирования»

Охватываются темы, связанные с администрированием, такие как файловые системы и разделы для свопинга, которые обычно создаются автоматически в процессе установки, но иногда их обслуживание требует вмешательства пользователя.

Глава 11 «Управление пользователями, группами и привилегиями»

Охватывает такие фундаментальные темы, как управление пользователями и правами доступа (привилегиями), которые служат строительными блоками системы безопасности Linux.

Глава 12 «Установка, обновление и сборка программ»

Описываются принципы обновления системы, что является немаловажным фактором, влияющим как на приобретение новых функциональных возможностей, так и на ликвидацию проблем, связанных с системой безопасности.

Глава 13 «Подключение к сети»

Представляет собой введение в настройку сетевого окружения, которое обычно выполняется в процессе установки, но которое следует знать на более глубоком уровне. В главе рассказывается, как настроить систему для работы в локальной сети и как подключить компьютер к Интернету с помощью протокола PPP (Point-to-Point Protocol - протокол «точка-точка»). Кроме того, здесь же обсуждаются вопросы настройки ISDN и ADSL.

#### Глава 14 «Система печати»

Демонстрируется, как научить операционную систему Linux распознавать принтеры и как управлять печатью документов.

#### Глава 15 «Совместное использование файлов»

Рассматривает вопросы совместного использования файлов в сети, фокусируясь в основном на использовании пакета программного обеспечения Samba, который позволяет использовать файлы и принтеры совместно с операционными системами Windows.

#### Глава 16 «X Window System»

Описывается порядок настройки X Window System, которая лежит в основе окружения рабочего стола, рассмотренного в главе 3. Здесь рассказывается, как преодолеть проблемы, с которыми можно столкнуться в процессе установки, и как добиться максимальной производительности от видеокарты.

#### Глава 17 «Запуск и остановка системы»

Описывает порядок запуска и остановки системы. Среди всего прочего в главе описывается порядок установки и обслуживания загрузчика GRUB, который предоставляет возможность выбора загрузки одной из нескольких операпионных систем.

#### Глава 18 «Настройка и сборка ядра»

Описывает порядок обновления ядра и его модулей, что может потребоваться для расширения возможностей операционной системы или для установки драйверов имеющегося аппаратного обеспечения.

Третья часть книги, «Программирование», начинается с описания такой интересной темы, как программирование, которая еще больше повышает привлекательность Linux.

#### Глава 19 «Текстовые редакторы»

Представляет собой детальное описание замечательных текстовых редакторов vi и Emacs. Здесь же описываются некоторые дополнительные возможности по обработке и форматированию текстовых документов, что может служить достойной альтернативой использованию текстовых процессоров.

Глава 20 «Обработка текстовых документов»

В этой главе описываются инструментальные средства, позволяющие получать прекрасно оформленные документы из исходных текстов, созданных с использованием языков разметки, таких как XML, TeX, troff и Texinfo.

Глава 21 «Инструментальные средства программиста»

Представляет собой обширное введение в тему программирования для операционной системы Linux. Здесь дается краткое описание множества языков программирования, а также инструментальных средств, знание которых вам наверняка пригодится, даже если вы далеки от программирования.

Четвертая часть книги, «Сетевые службы», описывает ряд сетевых служб и некоторые более подробные сведения, связанные с работой в сетях.

Глава 22 «Запуск веб-сервера»

Описывает процесс установки и настройки веб-сервера Apache - одного из самых популярных веб-серверов в мире.

Глава 23 «Транспортировка и обработка сообщений электронной почты»

Описывает простой в использовании почтовый сервер Postfix и некоторые другие инструментальные средства, как, например, SpamAssassin.

Глава 24 «Запуск сервера FTP»

Описывает безопасный способ предоставить файлы, которые можно будет загрузить с других компьютеров.

Глава 25 «Запуск веб-приложений с использованием MySQL и PHP»

Описывает символы М и Р широко известной аббревиатуры LAMP. Рассказывает о настройке и подготовке MySQL и PHP для совместной работы с сервером Apache.

Глава 26 «Система безопасности»

Описывает веб-сервер ProFTPd, который может с успехом использоваться для организации совместного доступа к документам между коллегами или для широкой общественности.

Глава 27 «Резервное копирование и восстановление»

Основные приемы по обеспечению сохранности критически важных данных.

Глава 28 «Работа в гетерогенных сетях и запуск программ Windows»

Описывает способы, с помощью которых можно извлечь максимум пользы от применения двух таких разных операционных систем.

Приложение А «Источники информации по Linux»

Рассказывается о наиболее интересных ресурсах Интернета, где можно найти документацию с описанием Linux.

#### Способы оформления, используемые в книге

Ниже приводится список обозначений, принятых в этой книге:

Кирсив

Используется для обозначения имен файлов и каталогов, названий программ и команд, параметров командной строки, адресов электронной почты и имен сайтов, а также при определении новых терминов.

Моноширинный шрифт

Используется в примерах для отображения содержимого файлов, данных, возвращаемых командами, обозначения переменных окружения и ключевых слов в программном коде, а также команд Emacs.

Моноширинный полужирный шрифт

Используется в примерах для выделения команд или другого текста, которые пользователь должен ввести.

#### *Моноширинный курсив*

Используется для обозначения переменных параметров, ключевых слов или текста, которые пользователь должен заменить фактическим значением.

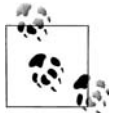

Этим значком отмечены важные примечания к тексту, располо женному рядом.

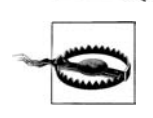

Этим значком отмечены предупреждения, относящиеся к тексту, расположенному рядом.

#### **Использование примеров программного кода**

Данная книга предназначена оказать вам помощь в решении ваших повседнев ных задач. Вы можете беспрепятственно использовать программный код, приво димый в книге, в своих программах или в документации. Вам не нужно обра щаться в издательство за получением разрешения на его использование при ус ловии, что вы не собираетесь воспроизводить существенные по объему участки программного кода. Например, если при написании своей собственной програм мы вы использовали некоторые небольшие участки, взятые из примеров, приво димых в книге, вам не нужно обращаться за разрешением. Однако, если вы соби раетесь перепродавать или распространять компакт-диск с примерами из книг, выпущенных издательством O'Reilly, тогда вам необходимо получить соответст вующие разрешения. Если при ответе на чьи-либо вопросы вы собираетесь процитировать некоторые выдержки из этой книги или продемонстрировать отры вок из примера, вам не нужно обращаться за разрешением. Однако, если вы предполагаете включить в свою документацию существенные объемы программ ного кода примеров из этой книги, вам следует обратиться за разрешением.

Мы признательны за указание авторства, но не требуем этого. Обычно указание источника включает название, автора, издателя и ISBN. Например: «*Running Linux*, Fifth Edition by Matthias Kalle Dalheimer and Matt Welsh. Copyright 2006 O'Reilly Media, Inc.,  $0.596 - 00760 - 4.$ 

Если у вас возникнут сомнения по поводу законности использования программ ного кода примеров из книги, обратитесь за разъяснениями по адресу *permis) sions@oreilly.com*.

### **Как с нами связаться**

Информация, приведенная в данной книге, была со всей тщательностью протес тирована и проверена, но вы можете обнаружить некоторые технические неточ ности (или даже ошибки!). Пожалуйста, сообщайте нам об обнаруженных ошиб ках, а также присылайте ваши предложения относительно будущих изданий по адресу:

O'Reilly & Associates, Inc. 1005 Gravenstein Highway North Sebastopol, CA 95472

8009989938 (в США или Канаде) 707-829-0515 (международный или местный) 707-829-0104 (факс)

Можно писать по электронной почте. Для включения в список рассылки по элек тронной почте или заказа каталога пишите по адресу:

*info@oreilly.com*

С техническими вопросами и комментариями по поводу книги можно обратить ся по адресу:

*bookquestions@oreilly.com*

У этой книги есть вебсайт, на котором представлены примеры, найденные ошибки и планы по выходу новых изданий. Эта страница находится по адресу:

*http://www.oreilly.com/catalog/runlinux5*

Дополнительные сведения об этой и других книгах можно найти на вебсайте O'Reilly & Associates:

*http://www.oreilly.com/*

#### **Safari® Enabled**

Если на обложке технической книги есть пиктограмма «Safari® En abled», это означает, что книга доступна в Сети через O'Reilly Net BOOKS ONLINE WORK Safari Bookshelf.

Safari предлагает намного лучшее решение, чем электронные книги. Это вирту альная библиотека, позволяющая без труда находить тысячи лучших техниче ских книг, вырезать и вставлять примеры кода, загружать главы и находить бы стрые ответы, когда требуется наиболее верная и свежая информация. Она сво бодно доступна по адресу *http://safari.oreilly.com*.

#### **Благодарности**

Эта книга – результат работы многих людей и, повидимому, всех их перечислить здесь невозможно. Прежде всего, мы хотим поблагодарить Энди Орама (Andy Oram), который проделал отличную работу по редактированию и щелканью кну том, благодаря чему книга приобрела достойный вид. Помимо общего руководства Энди написал главу с руководством по UNIX, а также разделы, описывающие X, Perl и Gaim. Именно Энди первым предложил написать книгу для O'Reilly, и проявил долготерпение святого в ожидании наших исправлений и дополнений.

Объем книги постоянно увеличивался, а обсуждаемые в ней темы оказались на столько разнообразными, что один человек не смог охватить их все (как, впро чем, и небольшой коллектив соавторов). Поэтому к освещению существенной до ли материала мы привлекли большое число экспертов в самых разных областях, имена которых мы уже упоминали в самом начале предисловия.

Мы хотим также поблагодарить следующих людей за работу над операционной системой Linux (без них не о чем было бы писать): Линуса Торвальдса (Linus Tor valds), Ричарда Столлмена (Richard Stallman), Дональда Беккера (Donald Beck er), Алана Кокса (Alan Cox), Реми Карда (Remy Card), Эрика Реймонда (Eric Ray mond), Теда Тсо (Ted T'so), Х. Дж. Лю (H. J. Lu), Мигеля де Иказу (Miguel de Ica za), Росса Биро (Ross Biro), Дрю Экхардта (Drew Eckhardt), Эда Карпа (Ed Carp), Эрика Янгдейла (Eric Youngdale), Фреда ван Кемпена (Fred van Kempen), Стиве на Твиди (Steven Tweedie), Патрика Волькердинга (Patrick Volkerding), Дирка Хондела (Dirk Hohndel), Матиаса Эттрича (Matthias Ettrich) и всех других хаке ров – от борцов с ядром до скромных составителей документации, число кото рых слишком велико, чтобы всех их здесь перечислить.

Особая благодарность за вклад в проект документирования Linux, техническое рецензирование книги или просто дружескую поддержку Филу Хьюзу (Phil Hughes), Мелинде МакБрайд (Melinda McBride), Биллу Хану (Bill Hahn), Дэну Ирвингу (Dan Irving), Майклу Джонстону (Michael Johnston), Джоэлу Гольдбер геру (Joel Goldberger), Майклу К. Джонсону (Michael K. Johnson), Адаму Рихте ру (Adam Richter), Роману Яновски (Roman Yanovsky), Джону Мэджиду (Jon Magid), Эрику Троэну (Erik Troan), Ларсу Вирцениусу (Lars Wirzenius), Олафу Кирху (Olaf Kirch), Грегу Хенкинсу (Greg Hankins), Алану Сондхейму (Alan Sondheim), Джону Дэвиду (Jon David), Анне Кларк (Anna Clark), Адаму Гудмену (Adam Goodman), Ли Гомесу (Lee Gomes), Робу Уокеру (Rob Walker), Робу Мальде (Rob Malda), Джеффу Бэйтсу (Jeff Bates) и Волькеру Лендеке (Volker Lendecke).

За работу над третьим изданием мы благодарны Филу Хьюзу (Phil Hughes), Ро берту Дж. Часселу (Robert J. Chassell), Тони Капеллини (Tony Cappellini), Крей гу Смоллу (Craig Small), Нату Макаревичу (Nat Makarevitch), Крису Дэвису (Chris Davis), Чаку Торопеку (Chuck Toporek), Фредерику Хонгфенгу (Frederic HongFeng) и Дэвиду Пранате (David Pranata) за многочисленные комментарии и исправления. Особое впечатление на нас произвела помощь целой команды раз работчиков и пользователей Debian, которую нам предоставили Оссама Отмэн (Ossama Othman) и Джулиан Т. Дж. Мидгли (Julian T. J. Midgley). Джулиан орга низовал хранение комментариев в системе контроля версий (CVS). Вместе с ним книгу изучали Крис Лоуренс (Chris Lawrence), Роберт Дж. Чассел (Robert J. Chassell), Керк Хиллиард (Kirk Hilliard) и Стефен Зандер (Stephen Zander).

За рецензирование четвертого издания мы благодарны Дэвиду Колье-Брауну (David Collier@Brown), Оливеру Флимму (Oliver Flimm), Филу Хьюзу (Phil Hughes), Крису Лоуренсу (Chris Lawrence), Ричу Пейну (Rich Payne), Крейгу Смоллу (Craig Small), Джеффу Трантеру (Jeff Tranter) и Аарону Веберу (Aaron Weber).

За работу над пятым изданием мы выражаем свою признательность Бену Хайду (Ben Hyde), Чериди Джолли (Cheridy Jollie), Крису Лоуренсу (Chris Lawrence), Эллен Сивер (Ellen Siever) и Джеффу Трантеру (Jeff Tranter).

Калле выражает свою признательность Валерику Ватафу из румынского города Бузау (Buzau), за бесценную помощь при работе над главой, посвященной LAMP. Он также хотел бы поблагодарить своих коллег из компании Klarälydalens Datakonsult AB – Михаэля Бойера де ла Жироде (Michael Boyer de la Giro day), Таню Далхаймер (Tanja Dalheimer), Стефена Хансена (Stefen Hansen), Джеспера Педерсена (Jesper Pedersen), Лутца Роговски (Lutz Rogowski), Карла Хайнца Циммера (KarkHeinz Zimmer), Тобиаса Ларссона (Tobias Larsson), Ро майна Покрживку (Romain Pokrzywka), Дэвида Форэ (David Faure), Марка Муца (Marc Mutz) и Тилла Адама (Till Adam) – за конструктивные комментарии к ру кописи и общее «стимулирование Linux-мышления».

# Удобство и производительность Linux

Эта часть книги служит введением в Linux. Она даст тот минимум знаний, который необходим обычному пользователю для повседневной деятельности: переписка по электронной почте, веб-навигация, игры, просмотр видеофильмов и тому подобное.

Главу 2 стоит прочитать, даже если вы планируете устанавливать Linux из простого в обращении дистрибутива. Здесь рассматриваются такие основополагающие понятия, как выделение дискового пространства для различных частей системы, и говорится о том, что каждая установка операционной системы требует некоторого предварительного планирования.

Подавляющее большинство инсталляций Linux проходит без особых проблем, и в результате пользователи получают в свое распоряжение все функциональные возможности, обсуждаемые в этой части. Если вам придется столкнуться с неприятностями, преодолеть их вам поможет расширенный материал из других частей книги, а также документация в электронном виде и другие, более специализированные источники.

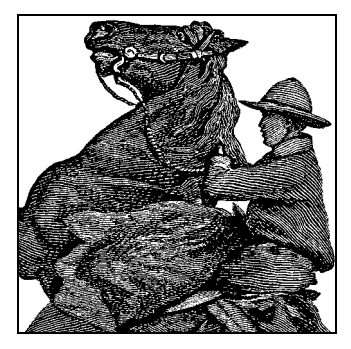

# **Введение в Linux**

Добро пожаловать в «Запускаем Linux» пятой версии! Когда мы работали над первым изданием этой книги, операционная система Linux толькотолько по явилась на сцене. Наша задача казалась нам достаточно простой: помочь читате лю в освоении основ новой операционной системы, чтобы он научился решать фиксированный, небольшой по объему круг задач. Немногие тогда могли пред положить, что со временем Linux станет одной из лучших операционных сис тем, обеспечивающей поддержку огромного числа программных и аппаратных продуктов, производимых на планете. Кто знал, что число пользователей Linux вырастет от 30 000 человек в 1995 году до сотен миллионов всего лишь за 10 лет? Операционная система Linux нашла применение в самых разных областях, даже в космосе и под водой.

Случайному наблюдателю Linux представляется типичной настольной системой, собранной из тех же строительных блоков, что и любая другая система для пер сональных компьютеров IBM PC. Многие пользуются Linux для путешествий по Интернету, чтобы получить или отправить электронную почту, послушать музы ку или посмотреть фильм, пообщаться с друзьями или коллегами. Студенты и офисные работники создают документы в текстовых процессорах, решают раз нообразные задачи с помощью электронных таблиц и создают презентации.

Та же самая операционная система Linux управляет группами сонаров в ядерных подводных лодках, индексирует документы в Интернете, объединяет огромные банки данных на предприятиях, управляет работой почти  $70\%$  всех веб-сайтов в мире, записывает телевизионные программы, работает в сотовых телефонах и управляет сетевыми шлюзами, что дает нам возможность общаться с друзьями и близкими, которые могут находиться в любой точке земного шара. Linux рабо тает даже на международной космической станции и на шаттлах, которые дос тавляют туда астронавтов. Она защищает вас от спама и компьютерных вирусов на огромном числе маршрутизаторов и серверов.

Вы можете обрести преимущества, которые дает эта система, установив ее у себя дома, в школе или в офисе. Мало того что с ее помощью вы по-прежнему сможете решать свои повседневные задачи, вы вдобавок сможете разобраться с тем, как писать запросы к базе данных, как администрировать веб-сервер, как фильтровать электронную почту, отсеивая спам и вирусы, как автоматизировать свой

труд с помощью языков сценариев, как получить доступ к веб-службам и участвовать с помощью компьютера в самых современных видах деятельности.

Как всего этого добиться с помощью Linux? Дистрибутивы Linux заключают в себе огромное количество самых разнообразных технологических достижений, особенно это относится к поддержке новейшего аппаратного обеспечения. Разработчики обладают возможностью доступа ко всему программному коду, который образует единую операционную систему. Многие наблюдатели рассматривают Linux как крупнейший проект по разработке программного обеспечения в истории человечества. Однако на самом деле разработчикам даже не нужно знать о существовании друг друга. Если кто-то захочет написать свою программу, все, что ему нужно сделать, - это загрузить программный код Linux из Интернета или посетить один из сайтов с документацией. Если подсчитать всех разработчиков, сделавших вклад в развитие Linux, их число превысит сотни тысяч.

Разработчики Linux и свободного программного обеспечения принадлежат к самым разным профессиональным слоям. Крупные производители компьютерной техники, такие как IBM, HP, Novell, Red Hat, Sun, Dell и другие, содержат специальные подразделения, занимающиеся развитием Linux. Университеты всего земного шара спонсируют проекты и фонды, которые делают свой вклад в Linux. Министерство обороны США, NASA и Агентство национальной безопасности выделяют солидные суммы на развитие многочисленных подсистем Linux. Многие развивающиеся страны, такие как Китай, Бразилия, Малайзия, Южная Африка и Вьетнам (упомянем лишь некоторые из них), приняли Linux в качестве основной операционной системы. Индустриально развитые страны, например Германия, Австралия, Япония, Великобритания и другие, также явно обозначили свои предпочтения. Но среди этих гигантов живут множество людей, таких как вы или мы, которые также сделали свой маленький вклад в развитие Linux.

В 90-х годах прошлого столетия операционная система Linux вызвала гораздо больший резонанс, нежели любые другие разработки, начиная со времен изобретения микропроцессора. Linux омолодила умирающий сектор компьютерных технологий после кризиса интернет-компаний весной 2001 года. Ныне Linux превзошла самые смелые ожидания даже наиболее информированных наблюдателей, включая и авторов этой книги.

Изначально Linux развивалась благодаря бескорыстной преданности своих пользователей. Специалистам в области интернет-технологий, круг интересов которых включал в себя серверную сторону Интернета, необходимо было изучать операционные системы, под управлением которых работали веб-сайты, службы доменных имен, серверы электронной почты и с помощью которых можно было предоставлять интернет-услуги. Традиционные производители программного обеспечения устанавливали на свои программные продукты такие цены, которые были не по карману тем, кто только начинал осваивать работу веб-мастера. Поэтому многим появление Linux представлялось как удача, потому что они могли совершенно бесплатно загрузить ее из Интернета и получить основные навыки, необходимые для того, чтобы стать настоящим веб-мастером или системным администратором, используя при этом достаточно недорогую аппаратуру.

В узкотехническом понимании Linux представляет собой лишь ядро операционной системы, обеспечивающее базовые службы планирования процессов, виртуальной памяти, управления файлами и обслуживание периферийных устройств, таких как жесткие диски, приводы DVD, принтеры, терминалы и т. п. Другие операционные системы, способные обеспечивать работу служб Интернета, также принадлежащие семейству UNIX, стали доступны для купли-продажи на коммерческой основе только после разрыва АТ&Т и Bell Operating Systems.

Чтобы обойти возможные юридические проблемы, связанные с использованием программного кода AT&T UNIX, Фондом свободного программного обеспечения (Free Software Foundation, FSF) было разработано множество приложений, которые реализовали большую часть функций базовой системы UNIX, используя при этом полностью оригинальный программный код FSF и вытеснив программный код, созданный в стенах Bell Labs. Эта коллекция программного обеспечения получила название GNU. Однако для создания полноценной операционной системы необходимо было ядро. Несмотря на то, что работа Фонда в этом направлении застопорилась, совершенно неожиданно операционная система появилась на свет благодаря усилиям студента Хельсинкского университета – Линуса Торвальдса (Linus Torvalds).

Все, кто использует термин «Linux», подразумевают под ним операционную систему, включающую в себя и ядро, и большое число прикладных программ: полноценную среду разработки и рабочее окружение - компиляторы, редакторы, графические интерфейсы, текстовые процессоры, игры и многое другое. Сторонники FSF предложили назвать эту обширную коллекцию программного обеспечения «GNU/Linux».

# Об этой книге

Издание представляет собой обзор и руководство по операционной системе Linux. Мы постарались представить достаточный объем общей и интересной информации по ряду тем, чтобы удовлетворить как новичков, так и искушенных пользователей. Книга содержит достаточно полные сведения, необходимые для установки Linux и получения от нее максимальной отдачи. Вместо того чтобы говорить о многочисленных непостоянных технических деталях, имеющих тенденцию к изменению ввиду быстрого развития системы, мы дадим сведения, которых будет вполне достаточно, чтобы преодолеть первые сложности работы с наиболее распространенными дистрибутивами, а также обеспечить начальную подготовку, если в будущем планируется перейти к исследованию более сложных тем, таких как веб-службы, высокопроизводительные вычисления и т. п.

Книга предназначена для тех, кто действительно стремится использовать всю мощь этой операционной системы. Вместо того чтобы дать вам минимум информации, мы поможем вам увидеть, как работают различные части системы, благодаря чему вы сможете самостоятельно исследовать и настраивать систему и устранять возникающие проблемы. Установка и эксплуатация Linux не так сложна, как может показаться на первый взгляд. Однако, как и в случае с любой другой коммерческой операционной системой, здесь так же присутствуют элементы черной магии, и данная книга будет служить вам надежным помощником, если вы планируете использовать Linux не только как настольную систему, но и в качестве сервера сети.

В этой книге будут рассмотрены следующие темы:

- Архитектура и философия операционной системы Linux и те преимущества, которые она может вам дать.
- Сведения о том, что необходимо сделать, чтобы запустить Linux на разных аппаратных платформах, а также порядок настройки системы в зависимости от ее предназначения (например, Linux может использоваться в качестве настольной системы, сервера сети, сервера баз данных или сервера приложений).
- Где приобрести и как установить Linux. В основном мы будем рассказывать о таких дистрибутивах, как Red Hat, SUSE и Debian, но представленных сведений должно быть достаточно для установки дистрибутивов любого другого производителя.
- Введение в основы философии операционных систем UNIX/Linux для новичков, включая обзор наиболее важных команд и понятий.
- Работа с мощными пакетами офисных приложений, в том числе предназначенными для создания графических изображений и ведения бухгалтерского учета.
- Поддержка и обслуживание операционной системы Linux, включая системное администрирование, обновление и устранение неполадок.
- Расширение базовой системы Linux и окружения рабочего стола с помощью дополнительных инструментальных средств для тех, кто склонен к изобретательству.
- Использование Linux для телекоммуникаций и сетевых взаимодействий, включая основы настройки TCP/IP, PPP для модемных соединений с Интернетом, настройку ISDN и ADSL, организацию электронной почты, доступ к телеконференциям и к Web. Мы даже покажем, как настроить систему Linux для работы в качестве веб-сервера.
- Linux для досуга: аудио, видео и игры.

Нам бы хотелось рассказать вам о тысячах вещей, которые можно делать с Liпих, но, к сожалению, для этого понадобилась бы книга размером с полный  $Okc$ фордский словарь английского языка, с которой не справился бы никто (включая несчастных авторов). Вместо этого мы постарались рассказать о наиболее ярких и интересных сторонах системы и сообщить, как можно получить от нее максимум отдачи.

Хотя значительная часть изложенного в книге материала не является сугубо технической, читателю желательно иметь некоторый опыт работы с командной строкой и редактирования простых текстовых файлов. Для тех, кто не обладает таким опытом, мы включили в главу 4 краткое учебное руководство. Во второй части книги описываются приемы администрирования системы, что безусловно пригодится даже опытным пользователям при использовании Linux в качестве сервера.

Если вы новичок в Linux и вам необходимы более подробные сведения о системе, то можно порекомендовать обратиться к какому-либо руководству по основам работы в командной строке. Мы не будем долго задерживаться на основах, предпочитая скорее перейти к более интересным компонентам системы. Большинству читателей будет достаточно этой книги, чтобы приступить к работе с Linux, но многим из вас может потребоваться дополнительная информации по специализированным темам. Список источников дополнительной информации вы найдете в приложении А.

# Кто использует Linux?

Разработчики приложений, системные администраторы, интернет-провайдеры, специалисты по ядру операционных систем, студенты, люди творческих профессий - это лишь некоторые группы людей, для которых Linux обладает особой привлекательностью.

Программисты все чаще используют Linux из соображений стоимости - можно создать полноценную программную среду совершенно бесплатно и пользоваться ею на недорогом персональном компьютере, к тому же Linux представляет собой прекрасную платформу для разработки программного обеспечения, обладающего высокой степенью переносимости. В дополнение к оригинальным инструментальным средствам, разработанным под эгидой FSF, в Linux имеется возможность использовать большое число средств разработки, которые появились за последние три года, как, например, Eclipse (http://eclipse.org). Среда разработки Eclipse представляет собой феноменальное явление: результат творческих усилий сообщества open source и тесного сотрудничества между сообществом и крупной компанией (изначально Eclipse была разработана и выпущена компанией IBM). Именно сообщество open source сосредоточило свои усилия на получении расширяемых средств разработки и программной среды, служащей основой для сборки приложений.

Инструментальные средства и платформы, входящие в состав Eclipse, охватывают весь жизненный цикл разработки программного обеспечения, включая поддержку моделирования, средства разработки на языках Java<sup>тм</sup>,  $C/C++$  и других, тестирование и оптимизацию, средства описания бизнес-логики, приложения расширенных клиентов и средства разработки для встраиваемых систем. Платформа Eclipse поддерживается, расширяется и дополняется крупными производителями, исследовательскими группами, университетами и отдельными разработчиками.

Сетевые возможности являются едва ли не самой сильной стороной Linux. Ее с удовольствием восприняли специалисты, которым по долгу службы приходится иметь дело с большими сетями. Они по достоинству оценили простоту администрирования, высокую производительность и низкую стоимость. Многие интернет-сайты используют Linux в качестве платформы для развертывания крупных веб-серверов, приложений электронной торговли, поисковых машин и т. п. Linux поддерживает широко распространенные сетевые стандарты, такие как NFS (Network File System - сетевая файловая система), NIS (Network Information Service - сетевая информационная служба) и другие известные системы, используемые в деловом мире, например систему совместного использования файлов CIFS (Common Internet File System - общая межсетевая файловая система) и протокол LDAP (Lightweight Directory Access Protocol - упрощенный протокол доступа к каталогам). Все это позволяет достаточно просто организовать совместный доступ к файлам, поддерживать регистрацию на удаленных машинах и запускать приложения на других компьютерах. Пакет программного обеспечения под названием Samba позволяет операционной системе Linux выступать в качестве сервера в среде Active Directory. Многие убедились, что сочетание Linux и Samba оказалось более производительным (и более дешевым), чем использование Windows Server 2003. Фактически, учитывая легкость, с которой Linux поддерживает такие сетевые службы, как DHCP, доменную систему имен, систему безопасности на основе Kerberos, маршрутизацию, сложно представить себе сетевую задачу уровня предприятия, которая оказалась бы не по силам этой операпионной системе.

Очень часто Linux используется для поддержки крупных промышленных приложений, включая веб-серверы, базы данных, приложения B2B (business-to-business) и сайты для электронной торговли. Большое количество предприятий смогли убедиться на собственном опыте в том, что Linux может служить недорогой, эффективной и устойчивой системой для поддержки самых ответственных приложений.

Вот лишь один пример из множества: компания Cendant Travel Distribution Services перенесла свое приложение Fares на операционную систему Linux Enterprise Server, работающую на аппаратной платформе xSeries и BladeCenter, выпускаемой компанией IBM. В результате общие расходы на поддержку снизились на 90%, уровень доступности повысился до 99,999% при уровне загруженности от 300 до 400 транзакций в секунду.

То обстоятельство, что Linux легко перестраивается для решения конкретных задач вплоть до модификации ядра, делает эту систему очень привлекательной для компаний, которым требуется контроль работы внутренних механизмов системы. Linux поддерживает RAID (механизм, позволяющий работать с массивом жестких дисков как с одним логическим устройством), что позволяет существенно повысить надежность хранения данных. Такое повышение степени надежности совместно с невысокой стоимостью позволяют организовать хранение крупных банков данных целых 30 лет.

Сочетание Linux, веб-сервера Apache, системы управления базами данных MySQL и языка сценариев РНР получило такое широкое распространение, что у него появилась своя собственная аббревиатура - LAMP. Более подробно о LAMP будет говориться в главе 25.

Специалисты по ядру первыми признали Linux, фактически именно они помогли Линусу Торвальдсу создать Linux и до сих пор образуют весьма сплоченное сообщество. Списки почтовой рассылки по ядру Linux отличаются весьма высокой активностью, и если вы хотите оставаться в курсе последних достижений в области проектирования операционных систем, желательно было бы подписаться на них. Linux станет для вас лучшим выбором, если вам нужно отрегулировать алгоритм замены страниц, поэкспериментировать с сетевыми протоколами или оптимизировать работу кэша. На примере Linux можно изучать принципы проектирования операционных систем, и многие университеты используют эту операционную систему в своих специализированных курсах по операционным системам.

Наконец, Linux превратилась в отличную мультимедийную платформу, которая поддерживает огромное количество аппаратных средств, включая большинство современных звуковых карт и видеокарт. Некоторые программные средства, такие как MESA 3D (свободная реализация OpenGL), были перенесены на Linux. Введение в OpenGL будет представлено в разделе «Введение в программирование с использованием OpenGL» главы 21. GIMP (свободно распространяемый пакет, сходный по своим функциональным возможностям с Adobe Photoshop) изначально разрабатывался под Linux, а ныне он стал одним из любимых инструментов создания графики для многих художников. Многие кинокомпании постоянно используют Linux для создания сложных спецэффектов. Например, при съемках фильмов «Титаник» и «Матрица» для создания сложных спецэффектов использовались рендер-фермы из Linux-машин.

Linux-системы добрались до широт Северного Ледовитого океана, осуществляя передачу и анализ данных на исследовательских океанографических суднах. Операционная система Linux используется на исследовательских станциях в Антарктике, а крупные кластеры, построенные на основе Linux, используются во многих исследовательских учреждениях для моделирования сложных физических явлений типа образования звезд или землетрясений и в лабораториях министерства энергетики, ведущих поиск новых источников энергии. На более приземленном уровне Linux используется в больницах для ведения историй болезней. В Министерстве юстиции США Linux используется для управления всей инфраструктурой, начиная от управления судебными делами и заканчивая бухгалтерским учетом. Многие финансовые учреждения используют Linux для совершения электронных сделок в режиме реального времени. Система Linux сумела принять на себя роль, которую обычно играла операционная система UNIX, как самая надежная.

# Характеристики системы

Linux поддерживает большинство функций, присутствующих в других реализациях UNIX и Windows. С дополнениями, которые несет в себе Power Architecture, распространяемая компанией IBM, Linux в состоянии обеспечить такой уровень поддержки аппаратного обеспечения, который доступен только в очень дорогих ЭВМ. Кроме того, последние версии ядра включают в себя поддержку системы расширенной безопасности (Security Enhanced Linux, SELinux), предоставленной Национальным агентством безопасности США (National Security Agency, http://  $www.nsa.gov/selinux)$ . Система SELinux реализует самую безопасную на сегодняшний день вычислительную среду.

Идут работы по добавлению механизма виртуализации в ядро Linux. Механизм XEN (http://sourceforge.net/projects/xen) позволяет запустить в одной системе Linux несколько виртуальных машин, каждая из которых может работать под управлением своей собственной операционной системы. Это позволит предприятиям избежать раздувания парка серверов и повысить эффективность использования центрального процессора.

#### Основные характеристики

Этот раздел представляет собой краткий обзор основных функциональных возможностей операционной системы Linux.

Linux – это многозадачная и многопользовательская операционная система (как и все остальные версии UNIX). Это означает, что одновременно на одной машине могут работать несколько пользователей и выполняться несколько программ. Кроме того, Linux поддерживает многопроцессорные системы (например, материнские платы с двумя процессорами Pentium), которые могут насчитывать до 32 процессоров<sup>1</sup>, что очень ценно для высокопроизводительных серверов и научных приложений.

Операционная система Linux совместима с рядом стандартов UNIX (насколько вообще можно говорить о стандартизации UNIX) на уровне исходных текстов, включая такие стандарты, как IEEE POSIX.1, System V и BSD. Она создавалась с учетом требований, предъявляемых к уровню переносимости исходного программного кода, поэтому вы найдете в Linux функции, присутствующие во многих реализациях UNIX. Большинство бесплатных программ для UNIX, распространяемых через Интернет или иным образом, могут быть скомпилированы в Linux без необходимости внесения дополнительных изменений.

При наличии опыта работы в UNIX вас могут заинтересовать другие внутренние возможности Linux, включая механизм управления заданиями в стандарте POSIX (этот механизм используется в таких командных оболочках, как C shell,  $csh$  и bash), псевдотерминалы (устройства pty) и поддержку национальных или специализированных клавиатур с помощью динамически загружаемых драйверов. Кроме того, Linux поддерживает виртуальные консоли (virtual consoles), которые позволяют в текстовом режиме системной консоли переключаться между разными сеансами регистрации. Тем, кто пользовался программой screen, реализация виртуальной консоли в Linux покажется знакомой (хотя почти все предпочитают графическую среду).

Linux благополучно соседствует на одной машине с другими системами, такими как Windows 95/98, Windows NT/2000/XP, Мас ОS и другими UNIX-подобными операционными системами, как, например, семейство операционных систем BSD. Начальные загрузчики Linux (LILO) и GRand Unified Bootloader (GRUB) позволяют выбирать, какая операционная система должна загружаться после включения компьютера, при этом Linux совместима и с другими загрузчиками (например, с загрузчиком, который используется в Windows XP).

Linux может работать с широким диапазоном аппаратных архитектур, включая Intel x86 (вся линейка микропроцессоров Pentium), Itanium, SPARC/Ultra-SPARC, ARM 64 («Hammer»), ARM, PA-RISC, Alpha, PowerPC, MIPS, m68k и мейнфреймы IBM 390 и zSeries. Кроме того, Linux была перенесена на ряд аппаратных архитектур для различных устройств типа PDA, в том числе PalmPilot и Compaq iPaq. С другой стороны, Linux рассматривается в качестве ОС для высокопроизводительных систем. Компания Hewlett-Packard выпустила суперкомпьютер с Linux в качестве основной операционной системы. Кроме того, существует большое число других масштабируемых кластеров - суперкомпьютеров, построенных на базе массивов из персональных компьютеров, работающих под управлением Linux.<sup>2</sup>

 $\mathbf{1}$ Для 32-разрядных систем и 64-разрядных архитектур число поддерживаемых процессоров достигает 64. Кроме того, существуют исправления к ядру, которые позволяют увеличить это число до 256.

 $\,2$ В этом Linux во многом «обязана» GNU-компилятору gcc, который с самого начала был (удачно) выбран в качестве базового для Linux: Linux может работать на архитектурах всех процессоров (перечисленных в тексте), в команды которых «готов» компилировать gcc. - Примеч. науч. ред.

Linux поддерживает самые разнообразные типы файловых систем для хранения данных. Некоторые файловые системы, например вторая расширенная файловая система ext2fs, были специально созданы для Linux. Поддерживаются и другие типы файловых систем UNIX, такие как Minix-1 и Xenix. Реализованы также файловые системы Windows NTFS, VFAT (Windows 95/98) и FAT (MS-DOS), что позволяет непосредственно обращаться к файлам Windows. Кроме того, поддерживаются файловые системы Macintosh, OS/2 и Amiga. Также поддерживается файловая система ISO 9660 CD-ROM, позволяющая читать компакт-диски всех стандартных форматов. Подробнее о файловых системах говорится в главах 2 и 10.

Поддержка сетевых взаимодействий является одной из наиболее сильных сторон Linux как в отношении поддерживаемых функций, так и в отношении производительности. Linux обеспечивает полную реализацию стека протоколов TCP/IP. Она обеспечивает поддержку для многих распространенных сетевых карт Ethernet, протоколов PPP и SLIP (обеспечивают доступ к сетям TCP/IP через последовательный порт и модем), PLIP (Parallel Line Internet Protocol - интернет-протокол через параллельный порт) и ADSL. Дополнительно в Linux имеется поддержка современных протоколов IPv6 и множества других, таких как DHCP, Appletalk, IRDA, DECnet и даже AX.25, предназначенного для обмена пакетами в радиосетях. Поддерживается полный набор клиентов и служб ТСР/IР, таких как FTP, Telnet, NNTP и Simple Mail Transfer Protocol (SMTP). Протоколы Sun RPC дают возможность использования NFS (сетевая файловая система) и NIS (сетевая информационная служба), а поддержка протоколов Microsoft позволяет организовать взаимодействия в сетях Microsoft с доменной организацией. Ядро Linux содержит полную поддержку сетевых брандмауэров, которые фильтруют сетевые пакеты, препятствуя, например, несанкционированному доступу к интрасетям.

Широко распространено мнение, что Linux превосходит другие операционные системы в производительности работы сети. Подробнее о сетевых взаимодействиях мы поговорим в главе 13 и в четвертой части книги.

#### Ядро

 $\widehat{H}$ дро является самой сущностью операционной системы. Это программный код, обеспечивающий взаимодействие пользовательских программ с аппаратурой компьютера, распределение времени между процессами, благодаря которому достигается многозадачность, и многие другие возможности системы. Ядро - это не отдельный процесс, работающий в системе. Его можно представить себе как набор постоянно находящихся в памяти подпрограмм, доступных всем остальным процессам. К подпрограммам ядра можно обращаться разными способами. Самый простой - это обращение к системному вызову, который является по сути обычной функцией, заставляющей ядро выполнить некоторый программный код в интересах процесса. Например, системный вызов read осуществляет чтение данных из файла. С точки зрения программиста read выглядит как обычная функция языка программирования С, но в действительности программный код системного вызова *read* находится внутри ядра.

Тип архитектуры ядра Linux известен как монолитный. Это означает, что все драйверы устройств являются частью ядра. В некоторых операционных системах реализована архитектура микроядра, когда драйверы устройств и другие компоненты (файловые системы и программный код, управляющий памятью) не являются частью ядра, а выступают как независимые службы или обычные пользовательские приложения. Обе архитектуры имеют свои достоинства и недостатки. Монолитная архитектура более распространена в реализациях UNIX и применяется в таких классических системах, как System V и BSD. В Linux все же есть поддержка загружаемых драйверов устройств (т. е. таких, которые могут загружаться и выгружаться из памяти по команде пользователя).<sup>1</sup> Эта тема рассматривается в главе 18.

Ядро Linux для платформ Intel было создано с учетом использования специальных возможностей защищенного режима процессоров Intel x86 (начиная с 80386 и далее вплоть до Pentium 4). В частности, Linux использует парадигму управления памятью в защищенном режиме с помощью дескрипторов и другие передовые возможности этих процессоров. Каждый, кто знаком с программированием в защищенном режиме процессора x86, знает, что этот чип проектировался для многозадачных систем, таких как UNIX (x86 фактически возник под влиянием Multics). Linux использует эти функции.

Как и большинство современных операционных систем, Linux является многопроцессорной операционной системой: она поддерживает архитектуры с несколькими процессорами на материнской плате. Это позволяет различным программам работать одновременно (или параллельно) на разных процессорах. Linux также поддерживает потоки - распространенную технологию программирования, позволяющую одной программе создать несколько потоков управления, совместно использующих данные в памяти. Linux поддерживает несколько программных пакетов уровня ядра и уровня пользователя, осуществляющих поддержку многопоточных приложений, а потоки ядра Linux выполняются на нескольких процессорах, используя преимущества настоящей многопроцессорной обработки. Реализация потоков ядра Linux совместима со стандартом POSIX 1003.1c.<sup>2</sup>

Ядро Linux поддерживает загрузку страниц исполняемых файлов по запросу. Это означает, что в память с диска считываются только те сегменты программы, которые фактически используются. Кроме того, при одновременном выполнении нескольких экземпляров программы в памяти находится лишь один ее экземпляр. Исполняемые модули работают с динамически связываемыми библиотеками совместного использования. Это означает, что исполняемые модули совместно используют код библиотеки, находящейся в единственном библиотечном файле, расположенном на диске. В результате исполняемые файлы занимают значительно меньшее дисковое пространство. Кроме того, одновременно в памяти находится лишь один экземпляр кода библиотеки, что сокращает общий объем используемой памяти. Можно использовать и статически связываемые библиотеки, если есть стремление к созданию «законченных» исполняемых модулей, которым не нужно наличие совместно используемых библиотек. Динамическое связывание библиотек на этапе исполнения позволяет программистам заменять библиотечные модули своими собственными.

 $\mathbf{1}$ Эта техника появилась в Linux относительно поздно (ядро 2.2 или чуть ранее) и известна как «подгружаемые модули ядра». - Примеч. науч. ред.

 $\overline{2}$ До ядра 2.6 совместимость потоков Linux со стандартами POSIX 1003.1 с была достаточно относительной, и только в настоящее время модель потоков Linux приводится в полное соответствие этим стандартам. - Примеч. науч. ред.

Для более эффективного использования памяти машины в Linux реализована так называемая *виртуальная память (virtual memory*) со страничной подкачкой с диска. Это означает, что на диске может быть выделено пространство для свопинга.<sup>1</sup> Когда приложению требуется больше физической памяти, чем фактически есть в системе, неактивные страницы сбрасываются на диск. (Страница это просто единица измерения памяти, выделяемой операционной системой, в большинстве архитектур размер одной страницы составляет 4 Кбайт.) При очередном обращении к таким страницам они считываются с диска обратно в оперативную память. Такой механизм позволяет запускать приложения большего размера и поддерживать одновременно большее число пользователей. Однако свопинг не может служить равноценной заменой физической оперативной памяти: необходимость чтения страниц с диска замедляет работу.

Ядро Linux хранит в памяти фрагменты файлов, к которым недавно осуществлялся доступ, чтобы избежать лишних обращений к диску (относительно медленных). Вся свободная память системы используется для кэширования обращений к диску, поэтому при невысокой загрузке системы доступ к большому количеству файлов может быстро осуществляться через оперативную память. Когда пользовательским приложениям требуется больший объем физической памяти, размер дискового кэша уменьшается. Таким образом, физическая память всегда используется полностью.

Для облегчения отладки ядро Linux создает дампы памяти программ, попытавшихся выполнить недопустимую операцию, такую как обращение к недействительному адресу памяти. Дамп памяти, записываемый в файл с именем соге в рабочем каталоге программы, помогает программисту определить причину возникновения аварийной ситуации. Об использовании дампов памяти при отладке мы поговорим в разделе «Исследование файла дампа памяти» главы 21.

#### Команды и командные оболочки

Для многих пользователей самой важной утилитой является командная оболочка (shell). Командная оболочка - это программа, которая принимает команды пользователя и выполняет их. Кроме того, многие оболочки обладают такими возможностями, как управление заданиями (что позволяет пользователю одновременно управлять несколькими процессами - не обращайте внимания, что это звучит, как у Оруэлла), перенаправление ввода-вывода и командный язык, используемый для написания командных сценариев (shell scripts). Командный сценарий - это файл, содержащий программу на языке командной оболочки, аналогичный командному файлу в операционной системе Windows.

В Linux существует много командных оболочек. Важнейшим различием между ними является командный язык. Например, оболочка C shell (csh) использует язык, напоминающий язык программирования С. В классической оболочке Борна используется иной командный язык. Выбор оболочки часто зависит от того,

 $\mathbf{1}$ Строго говоря, это не следует называть пространством для свопинга: выгружаются не процессы целиком, а отдельные страницы памяти. В отдельных случаях могут оказаться выгруженными и целые процессы, но это не обязательно. Термин «swap space» происходит из ранних разработок Linux, и формально следовало бы говорить о «paging space» - страничном файле.

какой командный язык она предоставляет. Используемая оболочка определяет в известной мере вашу рабочую среду в Linux.

К какой бы командной оболочке UNIX вы ни привыкли, ее версия, скорее всего, перенесена на Linux. Самой популярной оболочкой является GNU Bourne Again Shell  $(bash)$  – «еще одна оболочка Борна». В bash включены многие развитые возможности, такие как управление заданиями, история команд, автодополнение команд и имен файлов, Emacs-подобный (или при желании vi-подобный) интерфейс редактирования командной строки и мощные расширения языка стандартной оболочки Борна. Другой популярной оболочкой является tcsh - разновидность С-оболочки с расширенными функциями, аналогичными имеющимся в bash. Среди других командных оболочек можно упомянуть оболочку Корна (ksh), ash or BSD  $\mu$  rc – оболочка Plan 9.

Что важно в этих базовых утилитах? Linux предоставляет уникальную возможность перекроить систему соответственно своим потребностям. Например, если вы являетесь единственным пользователем системы и предпочитаете редактор vi и оболочку bash, нет причин устанавливать другие редакторы или оболочки. Среди фанатиков и пользователей Linux преобладает позиция «сделай сам».

#### Обработка текстов и текстовые процессоры

Почти каждому пользователю компьютера требуется та или иная система подготовки документов. (Действительно, один из авторов книги почти разучился писать ручкой на бумаге.) В мире РС обычным явлением стали текстовые процессоры (word processing): текстовые процессоры предполагают возможность редактирования и обработки текста, зачастую в среде WYSIWYG (What-You-See-Is-What-You-Get - что видишь, то и получаешь), а также изготовление печатных экземпляров текста с рисунками, таблицами и прочими украшениями.

Далее в этой книге вы увидите, что Linux поддерживает весьма привлекательный набор инструментальных средств для работы с текстом в среде WYSIWYG. В главе 8 мы рассмотрим OpenOffice (свободно распространяемая версия коммерческого пакета StarOffice, выпущенного компанией Sun Microsystems, когда она купила фирму – разработчика пакета) и KOffice, каждый из которых представляет собой интегрированный пакет офисных приложений, позволяющих работать с текстовыми документами, электронными таблицами и решать прочие офисные задачи. В них поддерживаются не все функциональные возможности, присущие Microsoft Office, но они обладают рядом интересных особенностей, отсутствующих в Microsoft Office. При желании вы можете по-прежнему пользоваться приложениями из Microsoft Office, запуская их под управлением Wine, о которой мы поговорим позже.

Существуют и другие способы создания документов. Время от времени приходится редактировать файлы настроек системы, набирать тексты программ, для чего вполне достаточно обычных средств обработки текста. Наиболее популярными инструментами создания подобных документов являются vi и Emacs, которые детально будут описаны в главе 19.

В обработке текста могут использоваться различные инструментальные средства форматирования для создания удобочитаемых документов, имеющих привлекательный внешний вид. При таком подходе автор вводит исходный текст документа на «наборном языке», который описывает, как должен быть отформатирован текст. По окончании ввода исходного текста (на языке набора) пользователь форматирует его с помощью специальной программы, преобразующей исходный текст в формат, пригодный для печати. Этот процесс в известной мере аналогичен программированию на некотором языке, таком как C, и «компиляции» текста в пригодную для печати форму.

Наиболее известным языком форматирования текста является язык разметки HTML, на котором написаны фактически все страницы в World Wide Web. Еще одним, не менее популярным языком разметки является DocBook XML, своего рода отраслевой стандарт набора тегов для разметки технической документации, используемый и в проекте документирования Linux (обсуждаемом далее в этой главе).

Далее, в главе 20 «Обработка текстовых документов», мы поближе познакомимся с некоторыми системами форматирования, такими как  $T_{F}X$  (разработанная Дональдом Кнутом (Donald Knuth), известным авторитетом в области информатики) и ее версией  $\mathrm{L}^\mathrm{AT}$ <sub>E</sub>X, *groff*, GNU-версией классического инструмента форматирования troff, который первоначально был разработан в стенах Bell Labs, Техinfo (расширение T<sub>E</sub>X, используемое при создании документации к программному обеспечению Фондом свободного программного обеспечения) и DocBook.

#### Коммерческие приложения

В дополнение к более чем полутора тысячам приложений для Linux, поддерживаемых дистрибьюторами, такими как Debian, Linux получила широкую поддержку со стороны разработчиков коммерческого программного обеспечения. В число этих программ входят системы автоматизации делопроизводства, текстовые процессоры, научные приложения, средства сетевого администрирования, системы планирования уровня предприятия, такие как Oracle Financials и SAP, и крупномасштабные базы данных. Linux стала играть важную роль на рынке коммерческого программного обеспечения, и количество популярных коммерческих приложений для Linux может поразить. Нет никакой возможности рассказать здесь обо всех них, поэтому мы коснемся самых популярных приложений и кратко отметим ряд других.

Oracle, IBM, Sybase, Informix и Interbase выпустили коммерческие системы управления базами данных для Linux. Многие базы данных для Linux продемонстрировали более высокую производительность, чем соответствующие версии для Windows.

Большой популярностью пользуется такая база данных для Linux, как MySQL бесплатная и простая в эксплуатации СУБД, которую можно получить по адресу  $http://www.mysql.com.$  Поскольку MySQL легко установить, настроить и использовать, она быстро стала предпочтительным выбором для тех приложений, которые не нуждаются в сложностях различных коммерческих СУБД. Кроме того, несмотря на свою бесплатность, MySQL поддерживается на профессиональном уровне компанией, которая ее разработала, – MySQL AB. Основы работы с MySQL мы опишем в главе 25.

Все же в MySQL отсутствуют некоторые более развитые функциональные возможности, присущие коммерческим базам данных. Некоторые пользователи предпочитают базу данных с открытым исходным программным кодом PostgresSQL<sup>1</sup>, и Red Hat включает ее в некоторые свои продукты. Но, с другой стороны, и MySQL не стоит на месте: предполагается, что следующая версия будет включать поддержку распределенных баз данных.

Помимо баз данных для Linux существует целый ряд корпоративных приложений. Linux - одна из самых популярных платформ для поддержки предоставления интернет-услуг, поэтому естественно, что для Linux выпущены высокопроизводительные платформы, предназначенные для создания масштабируемых веб-сайтов, включая JBoss, BEA WebLogic и IBM WebSphere. Существуют также коммерческие, высокопроизводительные виртуальные машины Java, поставляемые Sun, IBM и другими компаниями. IBM выпустила популярный сервер обмена сообщениями и веб-приложений Lotus Domino, а также платформу коммуникаций WebSphere MQ (прежнее название - MQSeries).

Ученые, инженеры и математики обнаружат, что в Linux можно работать с рядом популярных коммерческих продуктов, таких как Maple, Mathematica, MATLAB и Simulink. В число других коммерческих приложений для Linux входят мощные системы автоматизированного проектирования, средства управления сетями, брандмауэры и среды разработки программного обеспечения.

#### Языки программирования и утилиты

Linux представляет собой полноценную среду разработки для операционной системы UNIX, включая все стандартные библиотеки, средства программирования, компиляторы и отладчики, которые существуют в других UNIX-системах. Чаще всего в Linux для компиляции программ используется GNU Compiler Collection (набор компиляторов GNU), или gcc. gcc может компилировать программы, написанные на языках C, C++, Objective C (еще один объектно-ориентированный диалект языка C), Chill (язык программирования, используемый в основном для телекоммуникаций), FORTRAN и Java.<sup>2</sup> В мире UNIX разработка приложений и системное программирование обычно осуществляются на языке С или  $C++$ , и *gcc* представляет собой один из лучших среди имеющихся компиляторов  $C/C++$ , который поддерживает массу развитых функций и оптимизаций.

Java - это одновременно и язык программирования, и среда исполнения, которая поддерживает возможность работы самых разнообразных приложений, таких как апплеты для веб-страниц, распределенные сетевые приложения, прило-

 $\mathbf{1}$ Если многие СУБД, в том числе MvSQL и подавляющее большинство коммерческих, относятся к классу «реляционных», постулаты которых сформированы относительно давно комиссией под руководством Кодда, то PostgreSQL (ее разработчики используют именно такое написание, а не указанное в тексте) позиционируется как «постреляционная». Кроме этого, в Linux (и во всех других POSIX ОС) представлена еще одна интересная и активно развиваемая СУБД: BercleyDB (как и следует из названия, развиваемая университетом Беркли), принадлежащая к иному классу – «объектных» БД. – Примеч. науч. ред.

 $\overline{2}$ Начиная с линии версий 3.х.х *gcc* поддерживает так же полноценно язык программирования Ada - известную разработку по заказу Министерства обороны США для «надежного программирования» (этот компилятор один из немногих прошел сертификацию, что обязательно для признания в культуре Ada); Ada развивается в рамках открытого проекта GNAT. - Примеч. науч. ред.

жения баз данных и т. п. Linux предоставляет полноценную поддержку Java. Несколько компаний и независимых проектов выпустили свои версии Java Development Kit (набор инструментальных средств для разработки на языке Java) для Linux, среди них можно назвать Sun Microsystems, IBM и Blackdown Project (одним из первых выпустивший реализацию Java для Linux). Программы, написанные на языке Java, могут исполняться в любой системе (независимо от аппаратной или программной архитектуры), главное, чтобы система поддерживала виртуальную машину Java. Существует целый ряд JIT-компиляторов Java (justin-time), и в поставку Java Development Kit для Linux (JDK) входят высокопроизводительные JIT-компиляторы, работающие не хуже, чем компиляторы для Windows или других UNIX-систем.

Некоторые самые интересные и популярные средства разработки на языке Java относятся к свободно распространяемым продуктам. Среди них можно назвать: Eclipse - интегрированная среда разработки, легко расширяемая с помощью дополнительных модулей, JBoss - реализация платформы Java 2 Enterprise Edition (J2EE) и Gluecode – еще одна прикладная платформа, купленная IBM в мае 2005.

gcc может компилировать Java-программы непосредственно в исполняемые модули и частично поддерживает стандартные библиотеки JDK.

Помимо C, C++ и Java в Linux были перенесены многие другие компилируемые и интерпретируемые языки программирования, такие как Smalltalk, FORTRAN, Pascal, LISP, Scheme и Ada. Кроме того, есть ряд ассемблеров для написания программ в машинных кодах. В рамках одного из достаточно крупных проектов open source, спонсируемого компанией Novell, была разработана среда Mono, реализующая поддержку среды Microsoft .NET в операционных системах UNIX и Linux. Возможно, самую важную группу языков программирования для Linux составляют многочисленные языки сценариев, включая Perl (язык сценариев, являющийся вершиной всех языков этого типа<sup>1</sup>), Python (первый из языков сценариев, изначально проектировавшийся как объектно-ориентированный) и Ruby (исключительно объектно-ориентированный язык сценариев, позиционируемый как одно из лучших средств быстрой разработки).

Для отладки программ в Linux используется развитый отладчик gdb, позволяющий выполнять программы в пошаговом режиме при поиске ошибок или анализировать дампы памяти при выяснении причин сбоя программы. Утилита профилирования gprof дает возможность получать статистику работы программы для выяснения участков кода, на исполнение которых программа тратит больше всего времени. Текстовые редакторы Emacs и vim предоставляют интерактивную среду редактирования и компиляции для различных языков программирования. В числе других инструментов, перенесенных в Linux, можно отметить утилиту GNU make, используемую для управления процессом сборки больших программ, а также системы управления версиями исходного кода CVS и Subversion.

Linux идеально подходит для создания UNIX-приложений. Она обеспечивает современную среду программирования со всеми дополнительными возможностями, и многие профессиональные UNIX-программисты заявляют, что Linux - их

 $\mathbf{1}$ Точнее, прообразом и прародителем, поскольку каждый из сценарных языков, «оттолкнувшись» от Perl, начал активно развиваться в свою сторону и достиг весьма высокой степени развития. – Примеч. науч. ред.

любимая ОС для разработки и отладки. Студенты, обучающиеся по разным направлениям информатики, могут использовать Linux для изучения программирования в UNIX и других особенностей системы, например архитектуры ядра. Linux предоставляет доступ не только к полному набору библиотек и утилит, но и к исходным текстам ядра и библиотек. Языкам программирования и инструментальным средствам, имеющимся в Linux, посвящена глава 20.

#### Система X Window

X Window System служит стандартным графическим интерфейсом для UNIXсистем. Первоначально она была разработана в МІТ (Массачусетский технологический институт) в 80-х годах прошлого века с целью дать возможность приложениям выполняться на рабочих станциях разных производителей, работающих под управлением операционной системы UNIX. X - мощная графическая среда, поддерживающая множество разнообразных приложений. Для X написана масса специальных приложений, включая игры, графические утилиты, средства программирования и работы с документацией и т. п.

В отличие от Microsoft Windows, X Window System располагает встроенной поддержкой сетевых приложений.<sup>1</sup> Например, можно запустить приложение X на сервере, и при этом его окна будут передаваться на рабочую станцию по сети. Кроме того, Х поддается настройке в весьма широких пределах: можно изменить по своему вкусу почти любую характеристику системы. Можно менять шрифты, цвета, оформление окон и значки в соответствии со своими предпочтениями. Можно создавать клавиатурные комбинации, нажатием которых будут запускаться связанные с ними приложения. В X можно даже эмулировать рабочий стол Windows или Macintosh, если желательно сохранить привычный интерфейс.<sup>2</sup>

X Window System распространяется свободно. Однако ряд разработчиков стали распространять коммерческие расширения первоначального программного обеспечения X. Версия X Window для Linux известна как X.org, которая является адаптированной версией X11R6 (X Window System Version 11, Release 6), свободно распространяемой для UNIX-систем, устанавливаемых на PC, таких как Linux.<sup>3</sup> X.org поддерживает широкий спектр видеоустройств, включая стандартный

 $\mathbf 1$ Если быть совсем точным, то X-протокол, на котором «стоит» система X Window, сетевой протокол, так что даже на изолированном локальном компьютере графические Х-клиенты взаимодействуют с Х-сервером (который и выполняет всю графическую прорисовку) как с сетевым сервером, но установленным на том же компьютере. Поэтому нет ничего удивительного в том, что Х-система так легко и естественно «расширяется» на сеть. - Примеч. науч. ред.

Точнее, это обеспечивается оконным менеджером, о котором авторы упоминают двумя абзацами ниже, а конкретный оконный менеджер пользователь может выбрать по своему вкусу более чем из десятка имеющихся и свободно доступных. -Примеч. науч. ред.

 $\mathbf{3}$ Фактически X.org выросла из другой версии X Window System, предназначенной для установки на персональные компьютеры, - XFree86. Политические раздоры, в которые мы не собираемся здесь вникать, привели к расколу проекта на две части - XFree86 и X.org. Большинство современных дистрибутивов распространяются с версией Х.огg. Впрочем, для вас это едва ли имеет какое-нибудь значение, если, конечно, вы не собираетесь принять участие в разработке X Window System.

VGA и ряд видеоадаптеров с ускорителями. X.org представляет собой полный комплект программного обеспечения Х, включающий в себя сам Х-сервер, ряд прикладных программ и утилит, программные библиотеки и документацию. Х входит в состав практически каждого дистрибутива Linux.

За внешний вид и поведение интерфейса X Window отвечает менеджер окон (window manager). Эта дружественная программа отвечает за размещение окон, интерфейс пользователя, посредством которого окна могут изменяться в размерах, сворачиваться, перемещаться, изменять оформление рамок и заголовков и т. д.

Дистрибутив Х и основные дистрибутивы Linux кроме всего прочего включают в себя программные библиотеки и заголовочные файлы, предназначенные для программистов, желающих создавать Х-приложения, а также все стандартные шрифты, растровые изображения и документацию.

В главе 16 мы расскажем о том, как устанавливать и использовать X Window System на Linux-машине.

### **KDE и GNOME**

Хотя X Window System предоставляет гибкую оконную систему, многие пользователи предпочитают иметь в своем распоряжении законченную среду рабочего стола с возможностью настройки внешнего вида всех окон и графических элементов (таких как кнопки и полосы прокрутки), простым интерфейсом пользователя и развитыми возможностями, как, например, перетаскивание мышью данных между приложениями. KDE и GNOME - два отдельных проекта, имеющие целью предоставить развитую среду рабочего стола для Linux. Путем создания мощного комплекта средств разработки, библиотек и приложений, интегрированных в среду рабочего стола, KDE и GNOME стремятся к тому, чтобы открыть новую эру настольных систем Linux. Эти проекты тесно сотрудничают между собой в духе сообщества open source, чтобы приложения, изначально разрабатывавшиеся для одной среды, могли успешно работать и в другой. Обе системы предоставляют богатый графический интерфейс пользователя, менеджер окон, утилиты и приложения, по своим возможностям не уступающие таким системам, как рабочий стол Windows XP.

Благодаря KDE и GNOME даже неопытные и начинающие пользователи будут чувствовать себя в Linux как дома. Большинство дистрибутивов автоматически настраивают одно из этих окружений рабочего стола во время установки, что исключает необходимость сталкиваться с текстовым интерфейсом консоли.

И KDE, и GNOME ставят перед собой цель сделать Linux более дружественной для пользователя, и каждое их этих окружений имеет своих сторонников и приверженцев. В главе 3 мы познакомимся с ними поближе. Как и  $X^1$ , оба окружения рабочего стола предоставляют библиотеки с открытыми исходными текстами, что позволяет разрабатывать программы, соответствующие их духу и внешнему виду.

Не совсем точно: и KDE, и GNOME работают «над X», то есть используя X. - Примеч. науч. ред.

## Работа в сети

Linux считается одной из наиболее мощных и надежных сетевых систем в мире, и все больше людей приходят к выводу, что Linux - это прекрасный выбор для сетевого сервера. Linux поддерживает семейство сетевых протоколов TCP/IP, на которых основан весь Интернет, включая IPv6 (новая версия протокола IP следующего поколения) и UUCP (используемый для связи UNIX-машин через последовательные линии). Linux позволяет связаться с любым компьютером в Интернете через Ethernet (в том числе Fast и Gigabit Ethernet), Token Ring, коммутируемые соединения, беспроводные сети, пакетные радиосети, последовательные линии, ADSL, ISDN, ATM, IRDA, Appletalk, IPX (Novell NetWare) и многие другие сетевые технологии. Доступен весь спектр приложений для Интернета, включая веб-броузеры, веб-серверы, FTP, электронную почту, чат, телеконференции, ssh, telnet и другие.

Большинство пользователей Linux подключаются к Интернету из дома с помощью коммутируемого соединения с интернет-провайдером. Linux поддерживает популярные протоколы PPP и SLIP, используемые большинством провайдеров для доступа к Интернету по коммутируемым линиям. Если у вас есть широкополосный доступ через канал T1, кабельный модем, DSL или другое устройство, то Linux позволит пользоваться и этими технологиями. Можно даже<sup>1</sup> настроить Linux-машину как маршрутизатор и брандмауэр для нужд сети компьютеров, которые будут подключены к Интернету через одно коммутируемое или широкополосное соединение.

В Linux поддерживаются многие веб-броузеры, в том числе Mozilla (отделившийся от Netscape броузер, распространяемый с открытыми исходными текстами), Konqueror (еще один броузер open source, поставляемый в составе KDE) и текстовый броузер Lynx. Даже текстовый редактор Emacs содержит небольшой текстовый веб-броузер.

Под управлением Linux может также работать ряд веб-серверов. Linux сыграла очень важную роль, благодаря которой появился популярный свободно распространяемый веб-сервер Apache. На сегодня Apache под Linux обслуживает больше веб-сайтов, чем какая-либо другая платформа во всем мире. Apache очень легко устанавливается и настраивается, что мы продемонстрируем в главе 22.

В Linux есть широкий выбор программ для электронной почты и телеконференций, таких как МН, Elm, Pine и mutt, а также средства чтения почты и телеконференций, входящие в веб-броузер Mozilla. Многие из них совместимы со стандартными протоколами, например IMAP и POP. Каковы бы ни были ваши требования, Linux можно настроить для отправки и получения любых сообщений электронной почты и телеконференций.

Есть целый ряд других сетевых служб, которые могут работать под Linux. Samba является пакетом, позволяющим Linux-машинам выступать в качестве файлсервера и сервера печати Windows. NFS позволяет беспрепятственно совместно использовать файлы вместе с другими машинами сети. Благодаря NFS файлы

 $\mathbf 1$ Не просто «можно», а это один из наиболее часто применяемых способов связи с Интернетом даже для крупных корпоративных сетей, состоящих исключительно из рабочих станций Windows. - Примеч. науч. ред.

на удаленных машинах выглядят так же, как если бы они располагались на ваших собственных дисках.<sup>1</sup> FTP позволяет обмениваться файлами между машинами в сети. В число других сетевых возможностей входят основанные на протоколе NNTP системы электронных новостей, например C News и INN; почтовые агенты Sendmail, Postfix и Exim; ssh, telnet и rsh, позволяющие регистрироваться и выполнять команды на других машинах в сети; finger, позволяющий получать информацию о других пользователях Интернета. В общем, существует масса различных приложений и протоколов, основанных на ТСР/IР.

Если у вас есть опыт работы с приложениями TCP/IP на других UNIX-системах, то Linux не будет для вас новинкой. Эта система предоставляет стандартный интерфейс программирования сокетов, поэтому практически любая программа, использующая TCP/IP, может быть перенесена на Linux. X-сервер Linux также поддерживает TCP/IP, что позволяет отображать на дисплее приложения, выполняемые на других машинах. Сетевое администрирование окажется знакомым для тех, кто пришел из других UNIX-систем, поскольку средства конфигурирования и мониторинга сходны со своими аналогами в BSD.

В главе 13 мы расскажем о настройке семейства протоколов TCP/IP в Linux, в том числе PPP. Мы разберем также вопросы настройки веб-броузеров, веб-серверов и почтовых программ.

#### Поддержка портативных компьютеров

В Linux есть ряд функций, специфических для лэптопов, таких как поддержка PCMCIA (или «PC Card») и APM, относительно недавно появившегося ACPI, а также поддержка беспроводных сетей, встроенных в лэптопы Centrino. Пакет PCMCIA Tools для Linux содержит драйверы многих устройств PCMCIA, включая модемы, карты Ethernet и адаптеры SCSI. APM позволяет ядру следить за уровнем зарядки аккумулятора и выполнять определенные действия (например, автоматически завершать работу) при снижении его ниже допустимого уровня. Кроме того, эта функция переводит процессор в режим малого энергопотребления, когда он не используется. Такую функцию легко настроить как параметр ядра. Есть ряд утилит для взаимодействия с APM, в том числе *арт*, которая отображает состояние аккумулятора, и *apmd*, которая регистрирует состояние аккумулятора и может генерировать события, связанные с состоянием питания. Эти утилиты присутствуют в большинстве дистрибутивов Linux. Аналогичным целям служит поддержка АСРІ, но эта функция появилась сравнительно недавно и обладает более широкими возможностями. С помощью функции АСРІ можно даже настроить возможность сохранения на диске текущего состояния компьютера при его выключении. Благодаря этому при последующем включении компьютер продолжит работу точно с того места, когда он был выключен. А программные инструментальные средства, обладающие графическим интерфейсом, как, например kpowersave, позволяют управлять всеми этими возможностями, не покидая удобной и дружественной графической среды.

Благодаря не только NFS, но в еще большей мере общей концепции файловых систем, принятых в UNIX и, следовательно, в Linux. - Примеч. науч. ред.

#### Взаимодействие с Windows

Существуют различные утилиты для взаимодействия с миром Windows и MS-DOS. Наиболее известным приложением является проект Wine - платформа для запуска приложений, разработанных для Microsoft Windows, в X Window System под Linux. Wine позволяет программам Microsoft Windows выполняться непосредственно под управлением Linux и других операционных систем на платформе Intel. Wine находится в процессе непрерывного развития и в настоящее время позволяет запускать многочисленные<sup>1</sup> программы для Windows, включая настольные приложения и игры. О подробностях этого проекта мы поговорим в главе 28.

Linux обеспечивает прозрачный интерфейс для перемещения файлов между системами Linux и Windows. Под Linux можно смонтировать раздел Windows или гибкий диск и непосредственно обращаться к файлам Windows, как к любым другим. Кроме того, существует пакет mtools, который дает возможность непосредственного доступа к гибким дискам, отформатированным в MS-DOS, и пакет htools, делающий то же самое в отношении гибких дисков Macintosh.

Еще одним устаревшим приложением из этой области является Linux MS-DOS Emulator, или DOSEMU, позволяющее запускать многие программы для MS-DOS прямо из Linux. Несмотря на то, что программы MS-DOS быстро уходят в небытие, все же существует ряд интересных утилит и игр под MS-DOS, которые хотелось бы запускать в Linux. В DOSEMU можно даже запускать старую программную оболочку Microsoft Windows 3.1.

Linux не предоставляет полной эмуляции среды Windows и MS-DOS, но можно запускать эти ОС на той же машине, где стоит Linux, и выбирать операционную систему для запуска во время начальной загрузки. Многие дистрибутивы во время установки умеют распознавать и сохранять нетронутыми другие операционные системы, которые ранее уже были установлены на компьютере, а благодаря установке начального загрузчика LILO или GRUB позволяют выбирать между Linux, Windows и другими ОС при начальной загрузке. В этой книге мы покажем, как правильно настроить начальный загрузчик LILO на тот случай, если вам понадобится организовать выбор загружаемой операционной системы вручную.

Еще одним популярным решением является запуск на системном уровне виртуальной машины, которая позволяет работать операционным системам Linux и Windows *одновременно*. Виртуальная машина – это прикладная программа, которая эмулирует большую часть аппаратных средств машины, заставляя операционную систему поверить в то, что она работает на реальном физическом компьютере. С помощью виртуальной машины можно загрузить Linux, а затем запустить Windows - и на машине будут одновременно выполняться приложения Linux и Windows. Можно сделать наоборот - загрузить Windows, а затем запустить на виртуальной машине Linux. Хотя при работе с виртуальной машиной несколько снижается производительность, часто очень удобно применять такую технологию, чтобы, например, запустить под Linux текстовый процессор, разработанный для Windows. Наибольшее распространение получили такие виртуаль-

 $\mathbf 1$ Но не все: возможность или невозможность выполнения программы для Windows под Wine зависит от специфики этого конкретного приложения - от того, какие механизмы Windows API оно использует. - Примеч. науч. ред.